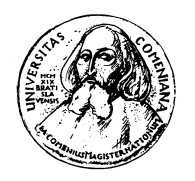

Ronald Weiss

# Vizuálne programovanie riadiaceho systému pre kolóniu robotov

Diplomová práca

Školiteľ: RNDr. Andrej Lúčny PhD.

Bratislava 2007

Týmto prehlasujem, že som diplomovú prácu vypracoval samostatne, a všetku použitú literatúru uvádzam v zozname.

Bratislava, Apríl 2007 Ronald Weiss

Ďakujem svojmu školiteľovi RNDr. Andrejovi Lúčnemu PhD. za jeho cenné rady a pripomienky pri písaní tejto práce. Ďakujem tiež Mgr. Pavlovi Petrovičovi za rýchle riešenie technických problémov v robotickom laboratóriu, na ktoré som pri práci narazil.

#### Abstrakt

Ronald Weiss: *Vizuálne programovanie riadiaceho systému pre kolóniu robotov*. Diplomová práca. Univerzita Komenského v Bratislave, Fakulta Matematiky Fyziky, a Informatiky. Školiteľ: RNDr. Andrej Lúčny PhD. Bratislava 2007.

Táto diplomová práca popisuje návrh a implementáciu programovatel'ného riadiaceho systému pre kolóniu mobilných robotov. Systém beží na počítači, ktorý má priamy prístup k robotom, a programovat' sa dá cez internet s pomocou webového rozhrania. Jedná sa o multiagentový systém, a jeho programovanie spočíva vo výbere a nastavení agentov, ktoré majú bežať. Programovanie cez webové rozhranie je vizuálne, užívatel' nemusí poznat' žiadny zložitý programovací jazyk, správanie robotov si jednoducho "nakliká". Multiagentový riadiaci systém je postavený na netradičnej softvérovej architektúre Agent-Space, používajúcej výlučne nepriamu komunikáciu medzi agentmi, čo mu dáva niektoré zaujímavé vlastnosti, odlišujúce ho od iných podobných systémov.

Kľúčové slová: mobilné roboty, riadiaci systém, vizuálne programovanie, Agent-Space

# Obsah

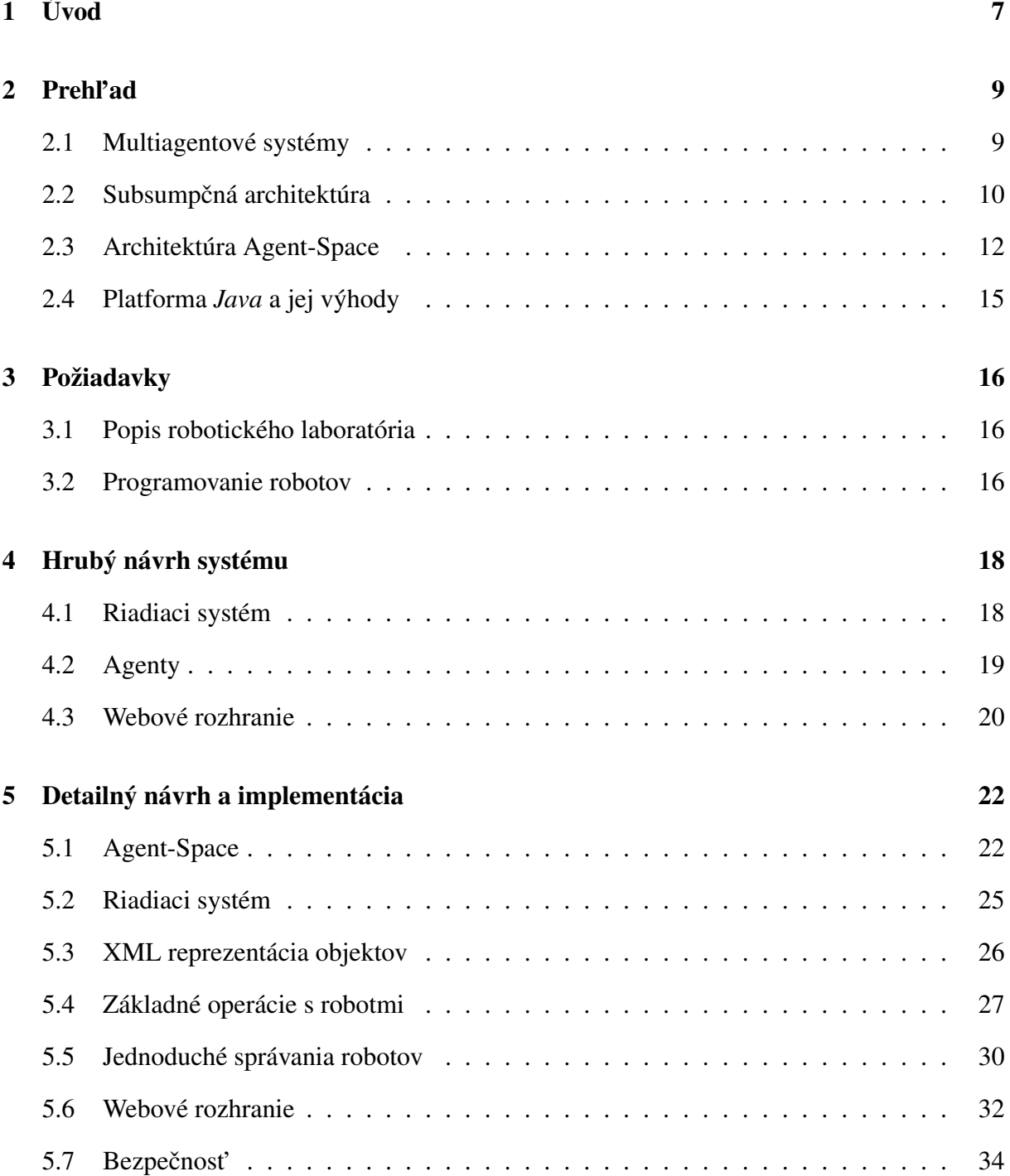

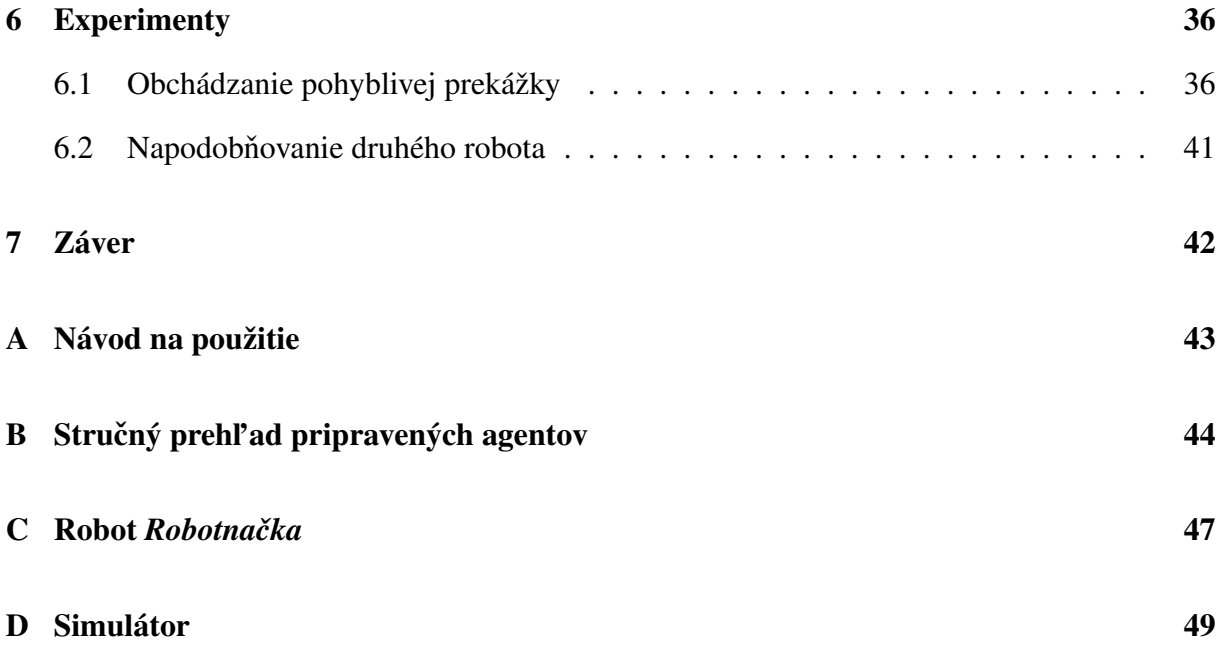

# Zoznam obrázkov

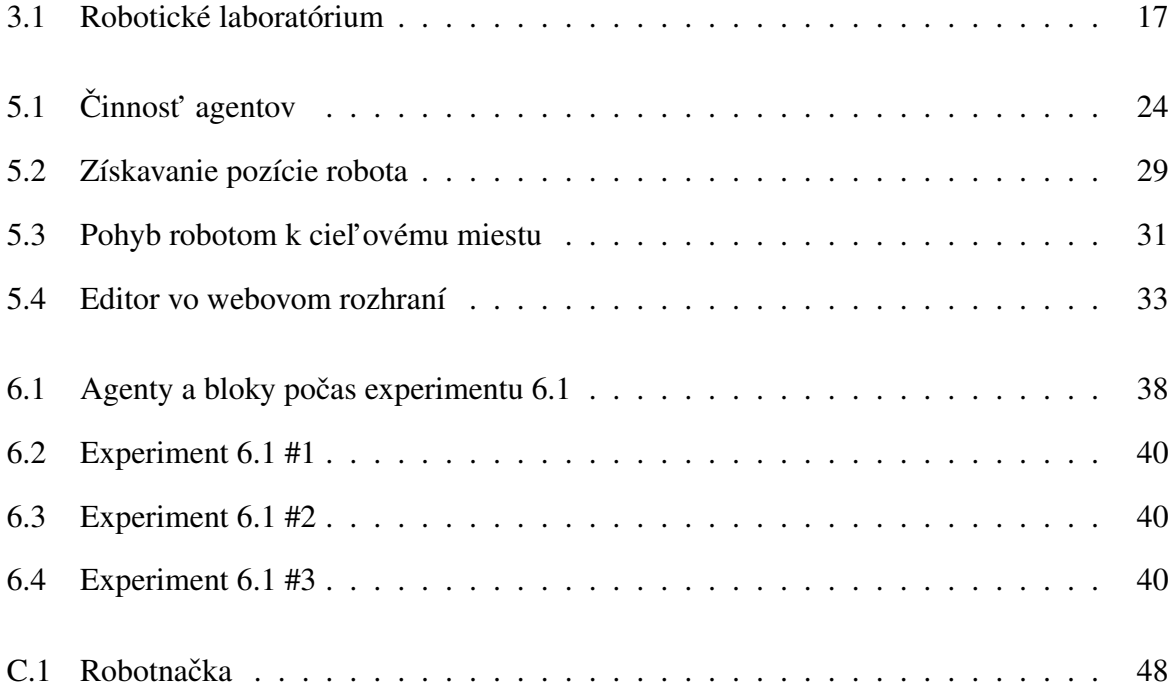

# <span id="page-6-0"></span>Kapitola 1

# Úvod

Význam robotiky je v posledných rokoch na vzostupe. Roboty už nie sú žiadna fikcia, vykonávajú za ľudí čoraz viac úloh, na ktoré sami nestačíme. Či už to sú priemyselné roboty, ktoré vystriedali ľudí pri linkách vo fabrikách, alebo roboty pomáhajúce pri skúmaní vesmíru či podmorských hlbín, alebo hoci roboty nahrádzajúce chirurga na operačnom sále. Posúvajú hranice našich možností stále d'alej.

Fakulta matematiky, fyziky a informatiky UK a Fakulta elektrotechniky a informatiky STU majú spoločné robotické laboratórium, v ktorom je v spoločnom výbehu niekoľko korytnačích robotov, ktoré sa dajú ovládat' z dial'ky cez internet. V laboratóriu je aj kamera, takže užívatel' môže roboty sledovat' v priamom prenose (vid' obrázok [3.1\)](#page-16-0). Toto laboratórium slúži na experimentovanie s riadením mobilných robotov.

Cieľ om tejto práce je vybudovať vizuálne prostredie pre vysokoúrovňové programovanie robotov v tomto laboratóriu. Toto prostredie bude vol'ne prístupné cez internet. Užívatel' bude mat' k dispozícii sadu pripravených jednoduchých správaní, z ktorých si môže vyskladat' zložitejšie správanie, ktoré chce sledovat'. Takto by sa malo experimentovanie s týmito robotmi výrazne ul'ahčit'.

Druhým cieľ om práce je vyskúšať založiť vizuálne programovanie na netradičnej architektúre Agent-Space (viď sekciu [2.3\)](#page-11-0). Už totiž existujú komerčné systémy, umožňujúce vizuálne programovanie riadiaceho systému pre roboty $^{\rm l}$ . Jedná sa spravidla o modulárny softvér, v ktorom sa priamo pospájajú vstupy a výstupy jednotlivých modulov, nastavia sa parametre jednotlivých modulov, a tak sa nadefinuje ako sa vstupy zo senzorov pretransformujú na výstupy pre aktuátory. Toto je bežná schéma, ktorá ale iba kopíruje zapájanie hardvéru. V čisto softvérovej implementácii riadiaceho systému si však môžme dovolit' viac. Systém vybudovaný v tejto práci sa vd'aka použitiu spomínanej architektúry Agent-Space dokáže od tejto zaužívanej schémy odpútat'. Bude rovnako založený na skladaní pripravených modulov, ale rozdiel bude v komunikácii medzi nimi. Namiesto priameho spájania modulov použije nepriamu komunikáciu,

<span id="page-6-1"></span><sup>1</sup>napríklad Microsoft Robotics Studio, alebo iConnect od firmy Micro-Epsilon

modulom len nadefinujeme odkial' brat' vstup a kam posielat' výstup. Týmto sa zbavíme obmedzení, ktoré vyplývajú z priameho spájania vstupov a výstupov. To je napríklad nutnost' mat' ku každému výstupu pripojený práve jeden vstup, a naopak. Nepriamou komunikáciou získame možnosť mať viac čitateľov a/alebo zapisovateľov na jedno spojenie, bez toho aby o tom komunikujúce moduly museli vedieť. Ďalšie obmedzenie, ktorého sa zbavíme, je nutnosť nejakej vzájomnej synchronizácie behu jednotlivých modulov. V našom systéme budú jednotlivé moduly bežat' úplne nezávisle na ostatných.

Spomínaná tradičná schéma priameho spájania modulov je vhodná na tvorbu jednoduchých systémov, typu *"pipeline*", prípadne s viacerými vetvami. To je ideálne pre programovanie priemyselných robotov s jednoduchým priamočiarym správaním. Schéma s nepriamou komunikáciou je naproti tomu vhodná na tvorbu komplikovaných zapojení, kde moduly bežia paralelne, pričom môžu navzájom spolupracovať, potláčať sa, alebo si konkurovať. V takomto systéme sa mnohokrát vynorí aj užitočné správanie, ktoré vývojár pôvodne ani nezamýšľal (tento jav sa volá *emergencia* [\[9\]](#page-50-0)).

Schéma s priamym spájaním modulov je vyslovene vhodná na vizuálne komponentové programovanie. Zdá sa, že schému s nepriamou komunikáciou doteraz nikto na tento účel nepoužil [\[10\]](#page-50-1). Táto práca si teda dáva za ciel' ukázat', že táto schéma je na vizuálne programovanie rovnako vhodná, a pritom ponúka jasné výhody oproti tradičnému riešeniu.

# <span id="page-8-0"></span>Kapitola 2

### Prehl'ad

V tejto kapitole popíšem existujúce technológie, na ktorých som postavil systém vybudovaný v tejto práci. Základom je softvérová architektúra Agent-Space, na ktorej je systém založený, a z ktorej vlastne čerpá svoje špecifické vlastnosti. Kým sa však k tejto architektúre dostanem, najskôr treba spomenúť čo sú multiagentové systémy, pre stavbu ktorých je určená, a tiež ešte predstavím predchodcu Agent-Space, subsumpčnú architektúru. V tomto prehľade čerpám najmä z [\[9\]](#page-50-0) a [\[8\]](#page-50-2).

Môj systém používa platformu Java, a v tejto kapitole ešte stručne popíšem jej špecifické vlastnosti pre ktoré sme ju zvolili.

### <span id="page-8-1"></span>2.1 Multiagentové systémy

Jednoduchá definícia multiagentového systému je, že je to decentralizovaný systém zložený z množiny nezávislých agentov, ktorý vd'aka kooperácii týchto agentov dosahuje nejaký výsledok, ktorý by bolo t'ažšie dosiahnut' jednoliatym (resp. centrálne riadeným) systémom.

Samozrejme vyvstáva otázka, čo je to agent. Definície agenta v rôznej literatúre sa dosť líšia, ale pre potreby tejto práce budeme pod agentom rozumiet' autonómnu stavebnú jednotku softvéru, teda nejaký kód, ktorý pracuje samostatne, nepotrebuje pre svoj chod iných agentov, ale môže (a väčšinou musí ak má byť užitočný) s nimi komunikovať.

Agenty môžme rozdelit' podl'a zložitosti kódu, ktorý vykonávajú na silné a slabé [\[7\]](#page-50-3). Silné agenty obsahujú nejakú inteligentnú súčiastku, kým slabé agenty obsahujú iba nejaký jednoduchý kód. Systém poskladaný len zo slabých agentov čerpá inteligenciu z vhodného prepojenia a komunikácie medzi agentmi. Pre potreby tejto práce sú zaujímavejšie práve slabé agenty.

Pre agenta je typický kód typu *sense-select-act*. To znamená že pracuje v nekonečnom cykle, a v každej iterácii najskôr načíta vstupy z prostredia, potom vyberie nasledujúcu akciu, a vykoná ju. Podl'a výberu akcie sa agenty delia na deliberatívne a reaktívne. Deliberatívne agenty majú svoj cieľ (explicitne popísaný v nejakom reprezentačnom jazyku), a na základe tohto cieľ a a vstupov z prostredia sa rozhodujú, čo ďalej. Reaktívne agenty, na druhej strane, jednoducho reagujú na vstup, nemajú žiaden explicitný cieľ (majú však implicitný cieľ - dá sa povedať čo robia). Toto delenie sa výrazne kryje s delením na slabé a silné agenty. Reaktívne agenty sú spravidla slabé, a deliberatívne sú silné.

Agenty môžeme chápat' ako spôsob, akým sa dá nejaká entita reálneho sveta reprezentovat' v počítači. V princípe takéto spôsoby existujú tri: entity pasívne, reaktívne, a proaktívne. Pasívna entita sú nejaké dáta, s ktorými môžme ľubovoľne manipulovať, ale nemôžme od nej nič očakávať. V bežných programovacích jazykoch sa označuje ako záznam (*record*) alebo štruktúra (*struct*). Reaktívna entita, ktorej sa hovorí objekt, so sebou nesie okrem dát aj vykonatel'ný kód, ktorého vykonanie však treba zvonku aktivovat'. Agent je proaktívna entita, ktorá vykonáva svoj kód samostatne, bez potreby externého podnetu. Tak ako programovaniu s objektmi sa hovorí objektovo-orientované programovanie, tak programovanie s agentmi označujeme ako agentovo-orientované programovanie [\[13\]](#page-50-4).

Multiagentové systémy môžeme d'alej delit' podl'a implementácie komunikácie medzi agentmi. Rôzne agenty môžu byť na rôznych počítačoch, a komunikovať cez sieť. Alebo môžu byť na jednom počítači. Buď ako samostatné procesy, a na komunikáciu používať nejakú formu IPC, alebo ako vlákna v rámci jedného procesu, a komunikovat' priamo cez zdiel'anú pamät'.

Multiagentový systém, ktorý vybuduje táto práca, bude zložený výlučne z reaktívnych agentov. Bude implementovaný v jazyku Java, celý v rámci jediného virtuálneho stroja, teda v jedinom procese. Každý agent bude mat' svoje vlákno (*thread*), a komunikovat' budú cez zdiel'aný pasívny objekt *Space* (viac v sekcii [2.3\)](#page-11-0).

### <span id="page-9-0"></span>2.2 Subsumpčná architektúra

Subsumpčnú architektúru táto práca priamo nepoužije, ale je natoľ ko dôležitá v tejto oblasti, že o nej treba napísať. Architektúra Agent-Space, ktorú použijeme, je ňou vlastne tiež inšpirovaná, a preberá jej hlavné myšlienky.

Subsumpčná architektúra je šitá špeciálne na budovanie systémov na ovládanie mobilných robotov. Jej autorom je R. Brooks [\[2,](#page-50-5) [4\]](#page-50-6), ktorý ju vymyslel ako reakciu na neúspechy metód tradičnej umelej inteligencie v tejto oblasti.

Hlavný rozdiel medzi subsumpčnou architektúrou a tradičnými prístupmi je v type dekompozície systému na moduly. Kým štandardný postup je rozdelit' systém podl'a funkcie, teda do jedného modulu dať kód vykonávajúci podobné funkcie, v subsumpčnej architektúre sa systém delí podľa aktivity. To znamená, že v jednom module je kód potrebný pre funkčnosť nejakej časti správania systému.

Ak systém rozdelíme tradicným spôsobom, jeden z modulov (tzv. kognitívny modul) bude zod- ˇ povedný za inferenciu na poznatkoch. Na všetkých poznatkoch, zo všetkých častí systému. To je práve problém, pretože pri rozsiahlejších systémoch narazíme na bariéry výpočtovej zložitosti. Vstupných dát bude veľa, a kognitívny modul bude zbytočne brať do úvahy stále všetko. Je problém spol'ahlivo vybrat' len tie vstupy ktoré sú dôležité pre danú aktivitu. Rovnako môže byt' t'ažké podl'a výstupu z kognitívneho modulu rozhodnút' o d'alších akciách.

Subsumpčná architektúra, na rozdiel od tradičných metód, nemá samostatne vyčlenený kognitívny modul, a každý modul, venujúci sa svojej jednoduchej aktivite, si vykonáva svoju vlastnú kogníciu, ak treba. Na malej množine vstupov, s malým množstvom výsledných akcií, v reálnom čase.

Brooks sformuloval tieto pojmy [\[3\]](#page-50-7), na ktorých svoju subsumpčnú architektúru založil:

- Situovanosť Pri tvorbe systému počítame so špecifickými podmienkami prostredia, v ktorom bude fungovat'. Nepokúšame sa budovat' abstraktnú reprezentáciu sveta.
- Stelesnenost' Robot má telo, ktoré je v priamej interakcii s prostredím. Akcie majú priamy vplyv na percepciu. Systém preto vyvíjame priamo s prototypom v ruke, a hned' ho testujeme v ostrých podmienkach.
- Interakcia Využívame dynamiku prostredia. Interakcia s prostredím sa prejavuje ako inteligentné správanie.
- Emergencia Správanie systému vyplýva z interakcie modulov. Je možné implicitné vynorenie správania, ktoré vývojár ani nezamýšl'al.

Systémy na báze subsumpčnej architektúry sú vyvíjané inkrementálne, po vrstvách. Postupuje sa pritom zdola nahor, pričom vyššie vrstvy môžu využívať (monitorovať aj ovplyvňovať) nižšie. Jednotlivé vrstvy zodpovedajú jednotlivým aktivitám, a zároveň fázam vývoja. Vrstvy sa skladajú z modulov. Moduly sú konečné automaty, rozšírené o pamäť (vstupné, výstupné a vnútorné registre) a časovač. Na impulzy od časovača sa spustí výpočet, a vstup sa pretransformuje na výstup. Moduly (ich vstupy a výstupy) sú pospájané vedeniami. Vyššie vrstvy môžu zasahovat' do nižších tak, že sa pripoja na vedenie v nižšej vrstve, a môžu bud' odchytávať prechádzajúce dáta, alebo ich dokonca meniť. Dá sa povedať, že vyššie vrstvy "zahrňujú" tie nižšie, z čoho pochádza názov subsumpčnej architektúry.

Existujú tri mechanizmy subsumpcie:

Duplikácia Pasívne odpočúvanie vedenia.

Supresia Nahradenie pôvodných dát inými, na nejaký čas.

Inhibícia Zastavenie šírenia dát, na nejaký čas.

Prvý robot, implementovaný subsumpčnou architektúrou, bol robot Allen, ktorý prehľadáva kancelárske priestory na jednom poschodí. Je to vel'mi jednoduchý okrúhly robot, so sonarmi po obvode, ktoré mu umožňujú detekovať prekážky vo všetkých smeroch, a s dvomi nezávisle poháňanými kolesami, vďaka ktorým sa môže pohybovať rovno, po ľubovoľnej kružnici, či točiť sa namieste (rovnako ako roboty, ktorým sa venuje táto práca). Implementácia v subsumpčnej architektúre je veľmi elegantná a jednoduchá, a robot skutočne ako-tak prehľadáva oblast' dokonca bez toho, aby si musel budovat' nejakú mapu. Systém sa skladá z troch vrstiev. Prvá má na starosti vyhýbanie sa prekážkam. Po jej implementovaní sa Allen pohybuje vpred, a ak sa priblíži k nejakej prekážke, otáča sa smerom od nej. Takže sa stále hýbe, ale rýchlo sa zacyklí. Druhá vrstva pridá bezcieľ ne náhodné potulovanie. Na náhodné zatáčanie pritom využíva prvú vrstvu, a to tak, že občas použije supresiu, aby nafingovala nejakú prekážku. S touto druhou vrstvou sa už robot nezacyklí, ale pravdepodobne bude stále kľučkovať na malom priestore. Napríklad nikdy neprejde cez dvere. To rieši tretia vrstva, ktorá pomocou sonarov hl'adá smery, ktorými sa dá ísť čo najďalej rovno bez prekážky. Potom využije druhú vrstvu, znova za pomoci supresie, aby robot akože "náhodne" išiel práve týmto nájdeným smerom. S týmito troma vrstvami už robot časom prehľadá celý priestor, napriek tomu že si ani nebuduje mapu (hoci budovaním mapy sa dá prehl'adávanie samozrejme zefektívnit').

### <span id="page-11-0"></span>2.3 Architektúra Agent-Space

Architektúra Agent-Space (jej autorom je A. Lúčny [[9\]](#page-50-0)) je silne inšpirovaná subsumpčnou architektúrou. Prenáša jej myšlienky z pol'a mobilnej robotiky do pol'a všeobecného programovania systémov reálneho času. S touto architektúrou sa vraciame k agentovej terminológii, ktorú subsumpčná architektúra priamo nepoužíva, hoci jej moduly by sme tiež bez rozpakov mohli nazvat' agentmi.

Systém na báze architektúry Agent-Space sa skladá z množiny reaktívnych agentov, ktoré spolu komunikujú výlučne nepriamo, pomocou štruktúry "*Space*" (po slovensky prostredie).

Space je objekt, ktorý obsahuje pomenované dáta, tzv. bloky, ktoré môžu agenty čítať aj zapisovať (stačí im poznať meno bloku). Blok fyzicky vznikne pri prvom zápise, čítať sa však dá aj predtým (vráti napríklad nejakú špeciálnu hodnotu). Toto je dôležitá vlastnost', ktorá predchádza synchronizačným problémom. Bloky majú svoju dobu platnosti (môže byť nekonečno), po ubehnutí ktorej sa z prostredia odstránia. Túto dobu platnosti nastavujú agenty pri zapisovaní. Forma dát ukladaných v blokoch nie je nijako daná, space ich iba ukladá, a nepotrebuje im rozumieť. Je na návrhárovi systému, aby si zapisujúce a čítajúce agenty rozumeli.

Na space môžme nazerat' ako na server, ktorý agentom poskytuje služby. Základné služby sú samozrejme čítanie a zapisovanie blokov. Existujú však aj ďalšie štandardné služby prostredia. Napríklad mazanie blokov. To, rovnako ako zápis, môže mat' ako parameter prioritu, ktorá

dovoľuje uprednostňovanie niektorých agentov pred inými. Ďalšou možnou službou prostredia je registrácia *triggrov*, ktorými sa agenty môžu nechat' upozornit' na zmeny v prostredí (zápisy a mazanie blokov). Ked' sa zmení nejaký blok v prostredí, upozornia sa všetky agenty, ktoré si zaregistrovali trigger na tento blok. Tiež často používanou službou prostredia sú masové operácie s blokmi na základe nejakej masky.

Space je štandardný objekt v tejto architektúre, ktorý majú všetky systémy v podstate rovnaký. Nevykonáva žiadny iný kód, okrem práve popísaných služieb. Aplikačný kód realizujú reaktívne agenty (vid' sekciu [2.1\)](#page-8-1). Teda malé jednoduché autonómne programy, vykonávajúce nekonečný cyklus *sense-select-act*. Agent sa zobudí zo spánku na pravidelne generovaný impulz od časovača, alebo na trigger z prostredia, prečíta potrebné dáta z prostredia (prípadne senzorické vstupy), vykoná jednoduchý výpočet (žiadna inteligentná súčiastka), výsledky zapíše do prostredia (alebo pošle aktuátorom), a znova zaspí. Ked'že agenty sú reaktívne, inteligencia systému je skrytá vo vhodnej interakcii medzi nimi.

Interakcia so senzormi a aktuátormi (v robotickej terminológii, ale môžme pod tým rozumiet' aj hardvérové zariadenia či užívateľa) prebieha v architektúre Agent-Space tak, že každé zariadenie (senzor čí aktuátor) má asociovaného agenta, ktorého jediná práca je čítať hodnotu zo senzoru a zapisovať ju do nejakého bloku, alebo čítať hodnotu z nejakého bloku, a posielať ju na aktuátor. Takto sú zariadenia prístupné všetkým agentom, a všetky agenty môžu monitorovat' vstup aj výstup.

Ak agent nemá žiadny vnútorný stav (t.j. premenné, ktoré nie sú lokálne vzhl'adom na jednu iteráciu sense-select-act), hovoríme že je rýdzo (alebo čisto) reaktívny. Rýdza reaktivita agentov má svoje výhody. Napríklad tú, že nič nie je skryté pred inými agentmi. Agenty teda môžu ľahko monitorovať, ale aj ovplyvňovať činnosť iných agentov. Rýdzo reaktívneho agenta tiež môžme bez obáv kedykoľ vek reštartnúť, a on bude normálne pokračovať vo svojej práci, akoby sa nič nestalo.

Systémy implementované architektúrou Agent-Space majú tieto zaujímavé vlastnosti:

- *Nemožnost' deadlockov* Space je server, agenty sú klienty, nikto nie je server i klient zároveň, takže deadlock sa nedá dosiahnuť
- *Zotavitel'nost' z chýb -* Ak sa nejaký agent vinou chyby zrúti, môžme ho jednoducho reštartovat' (napríklad nejakým d'alším agentom, ktorého úloha je kontrolovat' bežiace agenty, a reštartovat' zrútené).
- *Konfigurovatel'nost'* Konfiguráciu systému možno za jazdy menit' vd'aka možnosti reštartnúť jednotlivé agenty. Čistá reaktivita je tu opäť veľmi užitočná. Jednak uľahčuje reštarty, ale zároveň dovoľuje zmeniť konfiguráciu dokonca bez reštartov (celý stav je v prostredí).
- *Jednoduchý štart systému* Vďaka možnosti čítať blok predtým ako bol zapísaný, sa netreba starat' o poradie, v akom agenty naštartujeme.
- *Dátový tok many:many* A to úplne transparentne. Čitateľ ov bloku vôbec nemusí zaujímať, koľko zapisovateľov doňho píše, a rovnako naopak, zapisovateľovi je jedno, koľko čitateľ ov blok číta.
- *Jednoduché zálohovanie* Informácia môže prichádzat' z viacerých zdrojov, je to umožnené dátovým tokom many:many.
- *Implicitné vzorkovanie* Automatické riešenie problému rýchleho zapisovatel'a a pomalého čitateľ a, niektoré dáta sa jednoducho stratia.
- *Decentralizácia* Žiadny agent nemá výhradné postavenie. Všetky sú autonómne.
- *Modifikovatel'nost' systému* Systémy možno jednoducho modifikovat' pridávaním nových agentov a blokov, bez dopadu na funkčnosť pôvodných agentov.

Samozrejme, ako všetko, aj Agent-Space má nielen výhody, ale nájdu sa aj nevýhody:

- *Hrozí nekonzistentnosť dát* Vzniká pomalým propagovaním informácií. Často to však nevadí, a spravidla s tým netreba počítať. Napríklad keď sa hodnoty v blokoch menia spojito.
- *Hrozí strata dát* Hodnota v bloku môže byť prepísaná skôr ako ju niekto prečíta. Táto zdanlivá nevýhoda je však často naopak výhodou, spôsobuje totiž implicitné vzorkovanie.
- Zbytočná práca Opak implicitného vzorkovania, agent môže z blokov opakovane čítať rovnaké hodnoty, a spracovávat' ich.
- *Plytvanie výkonom* Optimálne využitie výkonu nie je v Agent-Space na prvom mieste. Je to cena za eleganciu a jednoduchost', ktorými sa komplexné riešenia v Agent-Space vyznačujú.

Agent-Space vychádza zo subsumpčnej architektúry, a je vlastne jej vylepšením. Dokáže ju priamočiaro simulovať. Moduly zo subsumpčnej architektúry simuluje agentmi, a komunikačné spojenia blokmi. Duplikáciu simuluje jednoducho čítaním jedného bloku viacerými agentmi, supresiu a inhibíciu prepísaním resp. vymazaním bloku s vyššou prioritou. Jediná nepríjemná situácia nastáva, ak je duplikácia a supresia (alebo inhibícia) na tom istom vedení. To je pre Agent-Space problém, dá sa však obíst' zdvojením bloku, a pridaním kopírovacieho agenta.

### <span id="page-14-0"></span>2.4 Platforma *Java* a jej výhody

Názov Java označuje technológiu na tvorbu multiplatformných aplikácií od firmy Sun Microsystems. Základom je moderný objektovo-orientovaný programovací jazyk, rovnako nazývaný Java. Aplikácie napísané v Jave sa nekompilujú priamo do strojového kódu pre konkrétny procesor, ale do prechodnej formy (takzvaný *bytecode*), ktorú potom interpretuje virtuálny stroj (JVM - *Java Virtual Machine*). Implementácie JVM existujú pre všetky majoritné platformy (Windows, Linux, Mac), takže aplikácie napísané v Jave môžeme používat' takmer všade. Presne o tom hovorí motto Java technológie "*write once, run anywhere*".

Okrem svojej hlavnej výhody, multiplatformnosti, ktorá ale pre implementáciu riadiaceho systému pre naše robotické laboratórium až taká dôležitá nie je, má Java ešte množstvo d'alších pozitív. Sú to hlavne:

- *reflekčný model* dynamický prístup k dátam a metódam objektov podľa mena, počas behu programu
- *security framework* bezpečnostný model umožňujúci rôznym častiam kódu prideliť rôzne oprávnenia
- prirodzená podpora vlákien (*thread*), a medzivláknovej synchronizácie
- *garbage collection* model správy pamäte, v ktorom sa už nereferencované objekty automaticky uvoľ ňujú
- štandardná knižnica priamo podporuje mnoho pokročilých funkcií (napr. sieť ová komunikácia, . . . )

Kvôli všetkým týmto výhodám bola Java jasnou vol'bou pre náš riadiaci systém. Ked'že systém je programovateľný vzdialene cez web, obzvlášť sa nám hodí reflekčný model, ktorý umožňuje jednoduchú serializáciu a následnú rekonštrukciu objektov. Rovnako veľmi dôležitý je pre nás bezpečnostný model. Umožňuje dovoliť záujemcom o používanie nášho laboratória doprogramovať si do nášho systému vlastné funkcie, a pritom sa nevystaviť bezpečnostnému riziku.

Java sa používa tiež na programovanie webových aplikácií, takzvaných *applet*ov. V tomto prípade sa program (applet) stiahne zo servera do prehliadača klienta, a tam sa spustí. To sa nám tiež hodí do tejto práce. Takže v Jave je napísaný nielen samotný riadiaci systém, ale aj užívatel'ské webové rozhranie k nemu, ktoré s ním komunikuje.

Viac o Jave sa dá nájst' v hociktorej z množstva kníh o nej, napríklad v [\[6\]](#page-50-8).

# <span id="page-15-0"></span>Kapitola 3

### Požiadavky

Kým začnem popisovať systém vytvorený touto prácou, treba najprv špecifikovať čo už bolo v našom robotickom laboratóriu urobené, a čo k tomu má pridať táto práca. Najskôr stručne popíšem, ako samotné laboratórium vyzerá, a potom ako sa s robotmi v ňom dalo pracovať doteraz, a čo bude nové.

### <span id="page-15-1"></span>3.1 Popis robotického laboratória

Robotické laboratórium pozostáva zo stola, na ktorom sa pohybujú roboty, kamery upevnenej na konštrukcii nad stolom, a riadiaceho počítača (viď obrázok [3.1\)](#page-16-0). Riadiaci počítač komunikuje s robotmi bezdrôtovo, s pomocou technológie Bluetooth. Je pripojený k internetu, a prostredníctvom webového serveru umožňuje roboty ovládať komukoľ vek cez internet.

Na stole v laboratóriu sú väčšinou dva až štyri roboty typu Robotnačka (vid' dodatok [C](#page-46-0)). Sú to okrúhle roboty, s dvoma nezávisle poháňanými kolesami, a tretím podporným. Vedia sa pohybovat' priamo, alebo po akejkol'vek kružnici. Roboty môžu mat' aj pero, ktorým vedia kreslit' na stôl, kade chodia. Jeden z robotov má navyše chápadlo, ktorým dokáže zdvihnút' a prenášat' malé predmety. Všetky roboty majú ešte šest' senzorov po obvode, ktorými vedia detekovať čiary na stole.

Viac o robotickom laboratóriu sa dá dočítať v [[12\]](#page-50-9).

### <span id="page-15-2"></span>3.2 Programovanie robotov

K robotom v laboratóriu je naprogramovaná knižnica, ktorá umožňuje ich jednoduché nízkoúrovňové ovládanie. To zahŕňa "korytnačie" pohyby (vpred, vzad, otáčanie), ovládanie príslušenstva (pero hore/dole, chápadlo zovriet'/uvol'nit' a zdvihnút'/dat' dole), a zist'ovanie stavu (stav batérie, údaje zo senzorov). Nad touto knižnicou je naprogramované webové rozhranie,

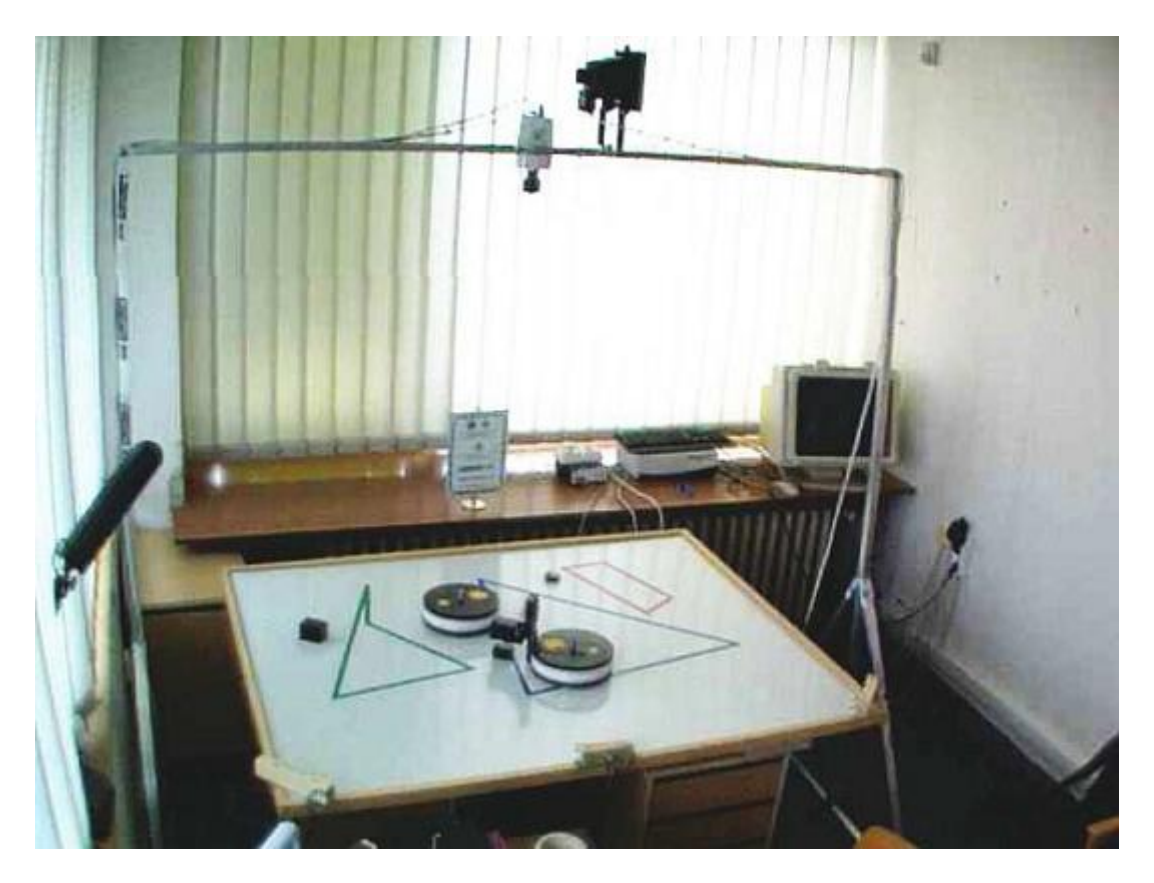

Obrázok 3.1: Robotické laboratórium

<span id="page-16-0"></span>ktoré umožňuje roboty ovládať cez internet. Toto rozhranie je len "tenká vrstva" nad knižnicou. Má tie isté funkcie, len ich sprístupňuje v grafickom prostredí.

Táto práca má vybudovať systém pre vysokoúrovňové "behaviorálne" programovanie robotov v laboratóriu. To bude spočívať v skladaní zložitejšieho správania robotov z pripravených hotových modulov, realizujúcich jednoduché činnosti. Súčasť ou systému bude ďalšie grafické webové rozhranie, takže aj toto vysokoúrovňové programovanie robotov bude prístupné pre každého cez internet. Užívatel' bude môct' prepínat' medzi starým rozhraním, s ktorým môže roboty manuálne ovládat', a novým, kde bude môct' pre roboty naprogramovat' zložitejšie správanie.

# <span id="page-17-0"></span>Kapitola 4

## Hrubý návrh systému

Systém vybudovaný v tejto práci som nazval RLCS, čo je skratka z anglického názvu Robotic *Lab Control System*. Vo zvyšku práce práce budem používat' toto meno.

Systém RLCS sa skladá z dvoch hlavných častí:

- 1. samotný riadiaci systém, ktorí beží na serveri, a má priamy prístup k robotom
- 2. webové rozhranie na programovanie riadiaceho systému

V tejto kapitole popíšem hlavné myšlienky stavby riadiaceho systému, ako aj používatel'ského rozhrania. Detailnejší popis nasleduje v d'alšej kapitole.

### <span id="page-17-1"></span>4.1 Riadiaci systém

Riadiaci systém RLCS je multiagentový systém, čiže sa skladá z agentov. Tieto agenty zabezpečujú všetku funkčnosť systému, takže ak nebežia žiadne agenty, systém nerobí nič. Užívateľ má nad systémom takmer úplnú kontrolu, čo znamená že takmer všetky agenty v systéme sú spustené užívatel'om. Píšem takmer, lebo predsa len bežia v systéme 2 základné agenty ktoré zabezpečujú jeho beh, a na ktoré užívateľ nemá vplyv: prvý je špeciálny agent Scheduler ktorý má na starosti spúšt'anie a kontrolu ostatných agentov, a druhý je agent komunikujúci s používatel'ským rozhraním.

Systém RLCS beží na serveri stále, a čaká na spojenia od klientov (webového rozhrania). V jednom spojení klient pošle konfiguráciu, čiže sadu agentov a ich parametrov, na čo RLCS zareaguje stopnutím všetkých bežiacich agentov, a naštartovaním nových, podl'a konfigurácie od klienta. Táto operácia je atomická, takže ak je klientov viac, nepomiešajú sa. Ale, samozrejme, ak je klientov viac, tak zostane v platnosti iba konfigurácia od toho z nich, ktorý sa pripojil ako posledný.

Prijímanie konfigurácie od rozhrania je štandardný spôsob fungovania RLCS, avšak je možné úvodnú konfiguráciu načítať aj zo súboru, takže v prípade potreby je možné RLCS používať aj bez grafického rozhrania.

Ak som napísal, že riadiaci systém má priamy systém k robotom, neznamená to nutne, že musí bežať na počítači priamo v robotickom laboratóriu. K robotom sa totiž dá pripojiť aj vzdialene cez sieť, prostredníctvom počítača v laboratóriu. Je však vhodné, aby spojenie medzi riadiacim systémom a robotmi (a tiež kamerou, ku ktorej sa tiež dá pripojit' cez siet') bolo rýchle.

Samotný riadiaci systém je teda pomerne jednoduchý, a správanie robotov závisí výlučne na užívatel'om spustených agentoch.

### <span id="page-18-0"></span>4.2 Agenty

K systému RLCS je samozrejme naimplementovaná aj sada agentov, aby sa s ním vôbec niečo dalo robit'. Vyskladaním z týchto agentov sa dajú s robotmi v našom laboratóriu dosiahnut' niektoré celkom zaujímavé pohybové správania.

Pri vývoji systému som sa držal postupu, ktorý zaviedol R. Brooks pre svoju subsumpčnú architektúru (vid' sekciu [2.2\)](#page-9-0). Vyvíjal som ho po vrstvách, zdola nahor. Ako uvidíme, pre architektúru Agent-Space je tento postup rovnako vhodný. Na začiatok som teda pripravil agenty starajúce sa o činnosti, ktoré sú pre každú prácu s laboratóriom nevyhnutné:

- spojenie s robotom (umožňuje posielať robotovi príkazy)
- pohyb robotom
- získavanie obrazu z hornej kamery
- vysielanie obrazu (do webového rozhrania)

Aby sme mohli dosiahnut' nejaké zaujímavejšie správanie, potrebujeme na obrázku z kamery identifikovat' jednotlivé roboty, aby sme poznali ich pozície. Toto je nevyhnutné, ak si máme vystacit' s hornou kamerou ako jediným senzorom. Na to slúži d'alšia sada agentov, ktoré sa ˇ starajú o:

- detekciu robotov na obrázku z kamery
- priradenie zdetekovaných pozícií jednotlivým robotom
- častejšie aktualizovanie pozície pomocou odometrie

Ked' máme pozíciu robotov, sme schopní na základe nej implementovat' d'alších agentov:

- pohyb ku ciel'ovému bodu
- detekcia hroziacej kolízie
- obchádzanie prekážok

Nad týmto už môžeme konečne implementovať agentov realizujúcich nejaké zaujímavé správania:

- náhodné potulovanie
- jazda po preddefinovanej ceste
- prenasledovanie iného robota
- napodobňovanie pohybov iného robota

Prvé tri z uvedených správaní zahŕňajú aj obchádzanie prekážok (ak sú spustené príslušné agenty).

Pripravených je aj niekoľko agentov na spracovanie obrazu, či už rôzne transformácie obrazu, alebo dokreslovanie značiek do obrazu. Do webového rozhrania sa potom dá vysielať aj spracovaný obraz, namiesto priamo obrazu z kamery.

Ďalej je pripravených ešte niekoľko všeobecných agentov na prácu s prostredím (kopírovač blokov), alebo na prácu s operačným systémom (spúšť ač externých aplikácií).

### <span id="page-19-0"></span>4.3 Webové rozhranie

Grafické webové rozhranie slúži na programovanie systému RLCS. Užívateľ si v ňom "nakliká" akých agentov treba na serveri spustit', a ponastavuje im parametre. Ked' dá užívatel' príkaz na odoslanie konfigurácie, applet sa pripojí k serveru, a pošle systému novú konfiguráciu, ktorá ihned' vstúpi do platnosti.

Parametre agentov sú najmä mená vstupných a výstupných blokov. Tak sa nastavuje komunikácia medzi agentmi. Môžu to ale byt' v princípe l'ubovol'né parametre, ktoré nadefinuje vývojár ktorý vytvoril daného agenta.

Okrem pridávania agentov po jednom, sa vo webovom rozhraní dajú použit' aj takzvané *správania*. Sú to preddefinované množiny agentov, s nastavitel'nými parametrami, ktoré sa automaticky propagujú do parametrov jednotlivých agentov. Je to nejaká obdoba funkcií (procedúr, rutín, . . . ) v bežnom programovaní.

Alternatívne, celá konfigurácia sa dá priamo editovat' ako text. Používa sa vlastný formát, založený na XML. Tento XML text je vlastne serializácia konfiguračného objektu, ktorý obsahuje zoznam agentov, spolu s ich konfiguráciami. Serializáciou myslím transformáciu objektu do postupnosti bajtov, z ktorej je možné daný objekt spätne zrekonštruovať. Je to priamo to, čo sa pošle na server, kde sa z toho zrekonštruuje konfiguračný objekt, podľa ktorého sa pospúšťajú agenty.

Webové rozhranie zároveň zobrazuje popisy všetkých agentov, parametrov, a správaní, takže slúži tiež ako manuál k systému.

# <span id="page-21-0"></span>Kapitola 5

# Detailný návrh a implementácia

### <span id="page-21-1"></span>5.1 Agent-Space

Základ celého systému je implementácia architektúry Agent-Space. V jazyku Java sa to dá pomerne jednoducho a priamočiaro. Agentov l'ahko implementujeme vďaka vláknam (*thread*), ktoré Java prirodzene podporuje, a jednoduchý space sa dá tiež l'ahko implementovat' ako mapa. My však máme predsa len niektoré špecifické požiadavky, takže sa nemôžme uspokojit' s takouto najjednoduchšou implementáciou.

#### 5.1.1 Space

Prostredie implementujeme ako mapu blokov, s kľúčmi typu String. Objekty ukladané v prostredí zaobal'ujeme do objektov triedy *Block*, ktoré okrem samotného uloženého objektu obsahujú ešte ďalšie potrebné informácie, ako sú čas zápisu, doba platnosti, priorita zápisu, a zoznam agentov, ktoré si zaregistrovali *trigger* na tento blok.

Základné služby poskytované prostredím sú *read* a *write*, tj. čítanie a zápis. Čítanie bloku normálne vráti priamo uložený objekt, ale máme aj špeciálnu metódu, ktorá vráti celý zaobal'ujúci blok, z ktorého sa dajú zistiť aj meta-informácie, ako napríklad čas zápisu bloku. Čítanie bloku, v ktorom nie je nič uložené vráti *null*. To znamená že môžme čítať bloky aj predtým ako do nich niekto niečo uloží. Pri zápise sa udáva doba platnosti a priorita. Keď uplynie doba platnosti, blok sa z prostredia odstráni. Zápisy do blokov, v ktorých už je niečo s vyššou prioritou, sú ignorované.

Ďalšou službou prostredia je odstraňovanie blokov, ktoré je implementované jednoducho ako zápis hodnoty *null*, čiže preň normálne funguje priorita a doba platnosti, rovnako ako pre bežný zápis.

Agenty si môžu v prostredí zaregistrovat' *trigger* na konkrétne bloky. To znamená, že budú dostávat' notifikáciu o každej zmene v danom bloku. Ako táto notifikácia prebieha, popíšem

v ďalšej časti, kde budem písať o implementácii agentov. Pre každý blok si prostredie pamätá zoznam agentov, ktoré si naňho trigger zaregistrovali, a pri každej zmene tohto bloku jednoducho notifikuje všetky agenty z tohto zoznamu.

Objekty typu *Block* sa do mapy vkladajú pri operáciách *write*, *delete*, *attach-trigger*, ale iba ak daný blok v prostredí zatial' neexistuje. Ak už existuje, iba sa aktualizuje už existujúci objekt. Bloky sa fyzicky odstraňujú z prostredia, ak im vyprší platnosť, a nie sú na ne zaregistrované žiadne triggre.

Aby bolo možné notifikovat' agenty pri vypršaní platnosti bloku, prostredie musí mat' vlastné vlákno, nie je to teda celkom pasívny objekt.

Všetky metódy triedy *Space* sú synchronizované, čiže všetky operácie sú atomické. Paralelne bežiace agenty preto môžu bez obáv služby prostredia využívat'.

Veľmi dôležitá vlastnosť mojej implementácie prostredia je, že sa v ňom ukladajú iba referencie na objekty, a nie ich kópie. To má niekol'ko výhod. Najzjavnejšou výhodou je úspora na zbytočnom kopírovaní, čo je v napríklad v prípade bitmapových obrázkov dosť znateľný rozdiel. Ďalší plus je, že môžme v prostredí ukladať akékoľ vek objekty, aj také z ktorých sa nedá vytvorit' plnohodnotná kópia (nie sú klonovatel'né). Agenty teda môžu cez prostredie medzi sebou zdieľať objekty. Toto so sebou ale samozrejme nesie riziko konfliktu, v prípade súčasného prístupu viacerých agentov k jednému objektu. V prostredí však ukladáme hlavne nemenitel'né (*immutable*) objekty, pri ktorých sa niet čoho báť. A v tých niekoľ kých prípadoch, keď v prostredí ukladáme menitel'né objekty, ich spravidla vyslovene potrebujeme zdiel'at', takže si na konflikty prirodzene dávame pozor. Ukladanie kópií namiesto referencií by bolo výhodné iba v prípade menitel'ných malých klonovatel'ných objektov, ktoré nechceme zdiel'at', a to je vel' mi úzky výber zo všetkých prípadov. A ak taký prípad predsa nastane, môžme si kópiu daného objektu explicitne vyrobit' sami.

#### 5.1.2 Agent

Agent je najdôležitejšia stavebná jednotka celého systému. Všetky agenty sú odvodené zo základnej triedy *Agent*, ktorá implementuje cyklus *sense-select-act*, a tiež niekol'ko d'alších základných funkcií.

Ked' sa agent naštartuje (metódou *start*), spustí sa nové vlákno (*thread*), v ktorom sa spí, až kým sa z iného vlákna nezavolá metóda *trigger*. Potom sa zavolá abstraktná metóda *senseSelectAct*, ktorú musí každá odvodená agentová trieda prekryt' (*override*), a znova sa spí, až po d'alší trigger, a tak d'alej. Činnosť agenta je teda definovaná implementáciou metódy *senseSelectAct*, a tým ako často a za akých okolností sa prebúdza (po externom podnete volaním metódy *trigger*). Prebúdzanie agenta je normálne realizované dvoma spôsobmi. Úplne štandardný spôsob je, že si zaregistruje časovač, ktorý ho potom budí v pravidelných intervaloch. Druhý spôsob je trigger z prostredia. Agent si v prostredí zaregistruje trigger na nejaké konkrétne bloky, a potom po každej zmene v niektorom z týchto blokov, prostredie agenta zobudí. Trieda *Agent* má metódy pre jednoduchú registráciu ako časovača, tak aj triggrov v prostredí.

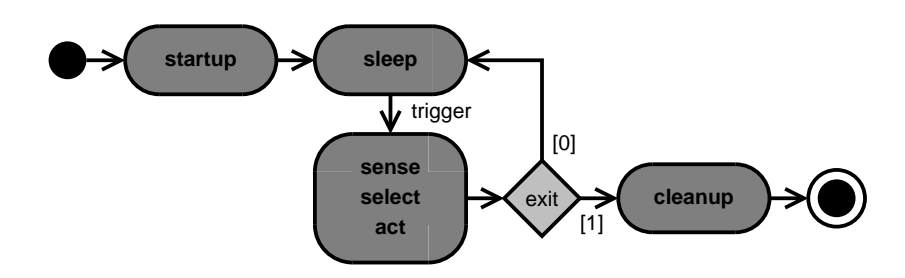

<span id="page-23-0"></span>Obrázok 5.1: Činnosť agentov

Takže najjednoduchší spôsob ako implementovat' nového agenta, je odvodit' novú triedu zo základnej triedy *Agent*, prekryť metódu *senseSelectAct*, a v konštruktore zaregistrovať časovač a potrebné triggre.

Niekedy potrebujeme vedieť, či nás zobudil časovač alebo trigger z prostredia, a prípadne ktorého bloku sa trigger týka. Na toto máme implementovaný jednoduchý mechanizmus. Trieda *Agent* má dva druhy metódy *senseSelectAct*: jednu bez parametrov, a druhú z jedným parametrom typu *long*. Odvodená trieda musí prekryť práva jednu z týchto metód. Ak ju nezaujíma, čo vyvolalo prebudenie agenta, stačí pre jednoduchosť prekryť metódu bez parametrov. Ak chce vedieť čo agenta zobudilo, prekryje metódu s parametrom, z ktorého sa to potom môže dozvedieť. Pri registrácii časovača a triggrov sa zadáva číselný kód, ktorý sa použije ako parameter pre metódu *senseSelectAct*, ked' situácia nastane. Nastat' môže aj viac takýchto situácií naraz, vtedy sa kódy skombinujú binárnou operáciou *or*. Vhodné kódy sú preto také, ktoré majú práve jeden bit 1, a ostatné 0. Čiže mocniny čísla 2. Keď že typ *long* je 64 bitový, jeden agent dokáže takto rozpoznat' 64 rôznych udalostí.

#### 5.1.3 Konfigurácia agentov

Väčšina agentov má nejaké nastaviteľ né parametre. Mohli by sa samozrejme nastavovať jednoducho parametrami v konštruktore, alebo trebárs špeciálnymi metódami. My ale chceme agenty konfigurovat' cez webové užívatel'ské rozhranie, takže potrebujeme konfiguráciu nejakým spôsobom štandardizovat'. V triede *Agent* je definovaná vnorená trieda *Agent.Cfg*, obsahujúca parametre spoločné pre všetky agenty. Aby bola odvodená agentová trieda konfigurovateľná cez naše webové rozhranie, musí tiež obsahovať vnorenú konfiguračnú triedu, odvodenú z *Agent.Cfg.* Táto konfiguračná trieda môže obsahovať všetky parametre, ktoré agent potrebuje. Agentová trieda musí mat' konštruktor, ktorý má jediný parameter, a síce práve tento konfiguračný objekt.

Ked' z webového rozhrania príde nová konfigurácia, je to vlastne kolekcia práve takýchto konfiguračných objektov pre jednotlivé agenty. Vďaka tomu, že konfiguračná trieda je vnorenou triedou agentovej triedy, tak s pomocou reflekčného modelu Javy vieme pre každý konfiguračný objekt zistit', o ktorú agentovú triedu sa jedná. Alternatívne, ak z nejakého dôvodu vývojár nechce aby konfiguračná trieda bola vnorenou triedou agentovej triedy, môže v konfiguračnej triede prekryt' metódu *createAgent* triedy *Agent.Cfg*, z ktorej musí vrátit' novo vytvoreného agenta správneho typu.

Základná konfiguračná trieda *Agent. Cfg* obsahuje parametre pre nastavenie časovača a triggrov. Nastavenie časovača je jednoducho perióda v milisekundách. Nastavenie triggrov je komplikovanejšie. V najjednoduchšej forme je to iba zoznam blokov, ale dajú sa špecifikovat' aj rôzne kódy pre jednotlivé bloky (použijú sa ako parameter pre *senseSelectAct*), a ako meno bloku sa dá použiť odkaz na iný parameter (*field*) konfiguračného objektu.

### <span id="page-24-0"></span>5.2 Riadiaci systém

Ako už bolo spomenuté v kapitole [4.1,](#page-17-1) samotný riadiaci systém tvoria dva špeciálne agenty, na beh ktorých nemá užívatel' žiadny vplyv.

Špeciálny agent *Scheduler* spravuje ostatné bežiace agenty. V systéme je jediná inštancia tohto agenta. Jeho hlavná úloha je po externom podnete (zavolaní metódy *restart*) stopnút' práve bežiace agenty, a spustit' nové, konfiguráciu ktorých dostane ako parameter. *Scheduler* v skutočnosti nestopne bežiaceho agenta ak netreba (teda ak aj v novej konfigurácii je rovnaký). To je výhodné pri agentoch, ktoré majú nejaký vnútorný stav. Najmä ak tento stav je napríklad otvorené sieťové spojenie, alebo niečo iné čo nie je triviálne obnoviť. Takže ak užívateľ cez webové rozhranie zmení nejaké parametre, reštartnú sa iba tie agenty, ktorých sa zmeny týkajú. *Scheduler* si tiež udržuje v pamäti aktuálnu konfiguráciu, aby bola k dispozícii pre webové rozhranie.

Keď *Scheduler* zastavuje práve bežiace agenty, dá im šancu skončiť korektne. To znamená, že im iba dá signál že majú skončiť, a počká kým sa ukončia samé. Ak agent do nejakého času neskončí, Scheduler ho považuje za "uviaznutý", a ukončí ho nasilu. Agenty nemusia korektné ukončenie nijak ošetrovať, spraví to za ne základná trieda *Agent*. Ak ale chcú pri skončení niečo vykonať, môžu prekryť metódu *cleanup*.

Hlavný kód *Scheduler*a je teda mimo cyklu sense-select-act, a je volaný zvonku. *Scheduler* ale má aj svoj sense-select-act cyklus, v ktorom kontroluje bežiace agenty, či neskončili. Pôvodný plán bol v tomto prípade agenty prípadne reštartnút', ale to sa ukázalo ako nepotrebné, nakol'ko základná trieda *Agent* ošetruje všetky výnimky v *senseSelectAct*, a teda agenty nepadajú. Takže *Scheduler* iba zaloguje skončenie behu agenta, považujúc ho za plánované. V prípade potreby je však triviálne reštartovanie agentov dorobit'.

Druhý špeciálny agent zabezpečuje spojenie s webovým rozhraním. Tento agent sa volá Main, pretože jeho kód sa vykonáva v hlavnom vlákne aplikácie. Je to neštandardný agent, ktorý ani nepoužíva cyklus sense-select-act. To sú však už implementačné detaily.

Komunikácia s webovým rozhraním je jednoduchá. Webové rozhranie nadviaže spojenie, a pošle príkaz, ukončený znakom newline. Ďalšia komunikácia závisí od príkazu. Hlavné príkazy sú *GETCFG* a *PUTCFG*. Pri *GETCFG* riadiaci systém jednoducho pošle rozhraniu aktuálnu konfiguráciu bežiacich agentov, získanú od *Scheduler*a, v XML formáte. Pri *PUTCFG* sa príjme nová konfigurácia (v rovnakom XML formáte) a naštartujú sa nové agenty. Ak sa to podarí, pošle sa potvrdenie *OK*, v prípade chyby sa pošle *ERR*. Ešte existuje aj d'alší príkaz *READSPA-CE*, ktorý slúži na zobrazovanie blokov z prostredia vo webovom rozhraní. Pri tomto príkaze sa prijme ešte meno bloku, a pošle sa obsah daného bloku, zase v XML formáte.

### <span id="page-25-0"></span>5.3 XML reprezentácia objektov

Na komunikáciu používame špeciálny XML formát, ktorý mapuje objekty z Javy. Je to istá forma serializácie, s jednou vel'kou výhodou oproti štandardnej binárnej serializácii Javy. Tou výhodou je priama čitateľ nosť a editovateľ nosť tohto textového formátu.

Tento XML formát je v princípe jednoduchý. Primitívne typy ukladá ako text. Pre polia, kolekcie, a mapy má špeciálne konštrukty. Ostatné objekty ukladá ako XML uzly obsahujúce elementy pre všetky svoje verejné atribúty (*public field*).

Ked'že sa do XML prenášajú iba verejné dáta, nie je to univerzálna serializácia. Objekty ktoré chceme transformovat' obojsmerne (rekonštruovat' z XML pôvodné objekty), sú navrhnuté tak aby sa do tohto XML dali bezstratovo transformovať. Niekedy je užitočná aj jednosmerná transformácia do XML, bez možnosti rekonštruovat' pôvodný objekt. Na to máme ešte jeden mechanizmus. Objekty implementujúce interface *CustomXmlMappable* si vytvárajú náhradné objekty, ktoré sú do XML transformované namiesto nich. Tieto náhradné objekty sú spravidla špeciálnej triedy, podobnej ako pôvodná, len so všetkými atribútmi deklarovanými ako *public*, a obsahujú kópiu pôvodného objektu. Toto umožňuje zobrazovať obsah blokov z prostredia vo webovom rozhraní, bez toho aby sme v triedach ukladaných objektov museli deklarovat' všetky atribúty ako *public*. Toto nám umožňuje v prostredí ukladať nemodifikovateľné (*immutable*) objekty, a zároveň ich zobrazovať v XML reprezentácii vo webovom rozhraní. Vďaka tejto technike tiež dokážeme v XML formáte zobrazovat' objekty zložitejších tried zo štandardnej knižnice Javy. Stačí z takýchto tried odvodiť nové, a implementovať pre ne interface *Custom*-*XmlMappable*.

Ukážka 1 XML reprezentácia jednoduchej konfigurácie agenta

```
<x xclass="sk.robotics.rlcs.agents.space.CopierAgent$Cfg">
 <blockSource>source</blockSource>
  <blockTarget>target</blockTarget>
  <copyNull>false</copyNull>
  <enabled>true</enabled>
 <logLevel>0</logLevel>
  <triggers>$blockSource</triggers>
</x>
```
### <span id="page-26-0"></span>5.4 Základné operácie s robotmi

### 5.4.1 Komunikácia s robotmi

Na komunikáciu s robotmi v našom laboratóriu je pripravená knižnica s podporou pre viaceré programovanie jazyky (autor P. Petrovič [[11,](#page-50-10) [12\]](#page-50-9)). Pre Javu je k dispozícii trieda *Robot*, pomocou ktorej sa dá pripojit' k jednému robotu (cez Bluetooth spojenie), posielat' mu príkazy, a zist'ovat' od neho stav. Roboty rozpoznávajú sadu pohybových príkazov:

- pohybové daný počet krokov vpred, vzad, alebo točením na mieste doľava alebo doprava
- rýchlostné nezávislé nastavenie rýchlosti otáčania oboch kolies
- kombinované daný počet krokov ľubovoľnou rýchlosťou

Existujú ešte aj príkazy na ovládanie prídavného hardvéru (chápadlo, pero), tie ale pre potreby tejto práce nie sú relevantné. Čo sa týka zisťovania stavu robota, vieme si od neho vypýtať tieto hodnoty:

- stav batérie
- hodnoty z pozemných senzorov (nepoužívame)
- odometria (relatívna pozícia počítaná podľa pohybov)

Odometriu si nepočíta priamo robot, ale knižnica cez ktorú sa k nemu pripájame.

Spojenie s robotmi v systéme RLCS majú na starosti agenty triedy *ConnectionAgent*, pre každého robota jeden. Jeho činnosť spočíva iba v nadväzovaní a udržiavaní spojenia s robotom, pohyby už majú na starosti iné agenty. To znamená že agenty musia zdieľ ať komunikačný *Robot* objekt, čo sa dá vďaka tomu, že v prostredí sa ukladajú iba referencie na objekty. Samozrejme pri tom treba dávat' pozor, a synchronizovat' všetky prístupy k tomuto objektu. Toto

je trochu nešt'astné, a je to aj proti zásadám Agent-Space, ale rozhodol som sa pre túto variantu, pretože cez tento objekt sa realizuje viacero činností, ktoré sú príliš nezávislé na to aby ich mal na starosti jediný agent.

Komunikačný objekt vytvorí práve *ConnectionAgent*, ktorý ho po úspešnom nadviazaní spojenia uloží do prostredia, aby ho mohli použit' iné agenty, ktoré chcú robotom hýbat', alebo zisťovať jeho stav. Ďalšia činnosť tohto agenta spočíva v kontrolovaní, či je spojenie stále živé. Po prerušení spojenia *ConnectionAgent* komunikačný objekt z prostredia zase odstráni, a skúša sa pripojit' znova.

#### <span id="page-27-0"></span>5.4.2 Detekcia robotov

Keď že zatiaľ ako jediný senzor používame hornú kameru, implementácia žiadneho aspoň trochu zmysluplného správania sa nezaobíde bez detekcie pozície robota z kamerového obrázku. Detekcia pozostáva z dvoch častí: za prvé samotné rozpoznanie pozícií robotov na obrázku, a za druhé identifikácia robotov, teda priradenie rozpoznaných pozícií jednotlivým robotom (resp. spojeniam cez ktoré robotom posielame príkazy).

Prvú časť, teda rozpoznávanie z obrázku momentálne nerealizujeme priamo agentmi v systéme RLCS. Na počítači v našom robotickom laboratóriu totiž okrem RLCS beží niekoľko ďalších aplikácii, a jedna z nich už toto rozpoznávanie robí. Takže namiesto duplikovania tejto práce, a zbytočného zať ažovania procesora, máme iba agenta ktorý načítava výstup z tejto aplikácie. Týmto sa samozrejme ušetrí veľa výpočtov, ale na druhej strane máme nad rozpoznávaním málo kontroly.

Existuje samozrejme alternatíva, a síce rozpoznávanie priamo v systéme RLCS sadou agentov. Tieto agenty by mohli tvorit' *"pipeline*", ktorá by pracovala nasledovne:

- 1. kalibrácia obrázku odstránenie zakrivenia spôsobeného objektívom kamery
- 2. detekcia hrán (Sobelov operátor [\[14\]](#page-50-11))
- 3. konverzia obrázku na binárny čierno-biely (prahová transformácia)
- 4. detekcia kružníc (Houghova transformácia [\[15\]](#page-50-12))
- 5. identifikácia pozícií robotov podl'a nájdených kružníc

Pre kroky 2 a 3 už aj máme pripravené hotové agenty. Zostáva dorobit' agenty pre zvyšné kroky, to už je ale mimo rámec tejto práce, ked'že detekované pozície robotov máme z iného zdroja. Čo sa týka kroku 5, roboty sú okrúhle, a sú na nich nalepené malé tiež okrúhle terčíky kvôli rozpoznávaniu smeru natočenia, takže podľa zdetekovaných kružníc naozaj dokážeme zistiť pozíciu a aj smer robotov.

Druhá časť detekcie robotov spočíva v identifikácii konkrétnych robotov medzi zdetekovanými pozíciami. Na to slúži agent *IdentifyAgent*, ktorý pracuje nasledovne:

- 1. ak zostáva jediná neidentifikovaná pozícia, použije tú
- 2. ak už robot má staršiu zdetekovanú pozíciu, a medzi novými je nejaká jej podobná (málo vzdialená), použije tú
- 3. ak robotom môžeme hýbať, otočí ho o 90 stupňov, a medzi novými zdetekovanými pozíciami podl'a toho nájde tú správnu

Pravidlo 1 umožňuje systému pracovať aj s jedným robotom ktorým nemôže hýbať. To nám umožní hýbat' jedným s robotov manuálne, a nechat' RLCS ovládat' ostatné roboty. Takto sa dajú robit' rôzne zaujímavé experimenty.

Zostáva však ešte jeden problém. Obrázok z kamery dostávame s nejakým oneskorením, a samotná detekcia tiež nejaký čas trvá. To znamená, že nikdy nepoznáme aktuálnu pozíciu robotov, ale iba pozíciu z nejakého okamihu v minulosti. Toto čiastočne riešime tým, že pomocou odometrie si pamätáme históriu relatívnych pohybov (stará sa o to *OdometryAgent*)*.* Podl'a tejto histórie a zdetekovanej pozície z minulosti si potom vypočítame aktuálnu pozíciu. Tento prístup samozrejme nefunguje stopercentne, ale ako aproximácia má celkom dobré výsledky.

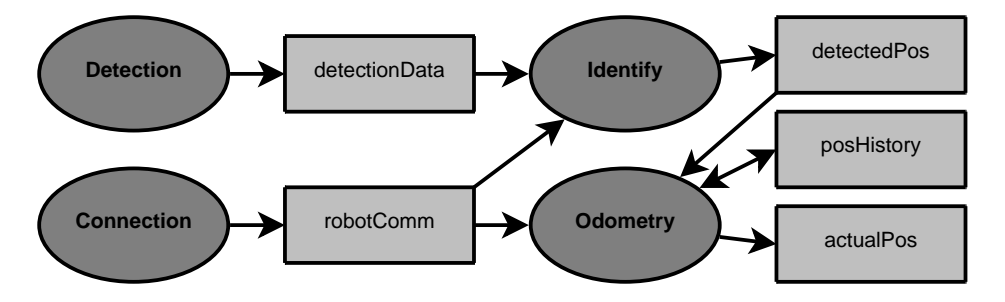

<span id="page-28-0"></span>Obrázok 5.2: Získavanie pozície robota Agenty sú znázornené elipsami, bloky v prostredí obdĺžnikmi. Smer šípok ukazuje, či agent blok číta alebo doňho zapisuje.

#### <span id="page-28-1"></span>5.4.3 Pohyb robotmi

Posielanie pohybových príkazov robotom má na starosti agent *MovementAgent*. Pre každého robota ovládaného systémom RLCS by mala existovat' jedna inštancia tohto agenta. Jeho hlavná činnosť spočíva v tom, že číta z prostredia aký pohyb by mal robot vykonávať (tj. rýchlosť) a smer točenia oboch kolies), a posiela robotovi zodpovedajúce príkazy. Agenty, ktoré chcú hýbat' robotmi, teda musia zapísat' požadovaný pohyb do prostredia. Pomocou vhodného nastavenia parametrov zápisu do prostredia (priorita, validita) môžu rôzne agenty hýbuce robotmi medzi sebou súperiť, spolupracovať, alebo jeden druhého potláčať.

*MovementAgent* zároveň kontroluje hroziace kolízie, a robota v prípade nebezpečenstva nárazu zastaví. To je vel'mi dôležité, pretože roboty by sa nárazmi mohli poškodit'. V detekovaní hroziacich kolízií *MovementAgent*ovi pomáha d'alší agent. Je to *CollisionAgent*, ktorý v pravidelných intervaloch ukladá do prostredia objekt, obsahujúci informácie o okolitých prekážkach pre daného robota. Tento objekt má metódy pre zist'ovanie vzdialeností najbližších prekážok v l'ubovol'nom smere od robota. Jedna inštancia *CollisionAgent*a by mala byt' v systéme pre každého robota, dokonca aj pre tých, ktorých RLCS neovláda. Informácie o hroziacich ko-líziách totiž využíva aj OdometryAgent (viď časť [5.4.2\)](#page-27-0), ktorý sa snaží detekovať prípadné prešmykovanie kolies robota.

Agenty realizujúce pohyby robotov na vyššej úrovni budú popísané v nasledujúcej sekcii [5.5.](#page-29-0)

### <span id="page-29-0"></span>5.5 Jednoduché správania robotov

V tejto sekcii popíšem agenty realizujúce jednoduché pohybové správania robotov. S týmito agentmi je už možné uskutočniť niektoré zaujímavé experimenty (viď kapitolu [6\)](#page-35-0).

#### 5.5.1 Pohyb po predpísanej trase

Implementácia pohybu po predpísanej trase je založená na agentovi *ApproachAgent*, ktorý robotom hýbe smerom k aktuálnemu cieľu, vyčítanému z prostredia. Točí robotom, kým ho nenasmeruje správnym smerom, a potom ním hýbe vpred až kým sa nedostane na ciel'ové miesto. Priamy prístup k tomuto miestu samozrejme nemusí byt' vol'ný, v ceste môže zavadzat' nejaká prekážka. *ApproachAgent* sa o to ale nestará. Ak je v ceste prekážka, robot sa jednoducho zastaví (postará sa o to *MovementAgent*, viď časť [5.4.3\)](#page-28-1).

Nad týmto je postavený d'alší agent *PathAgent*. Ten zadáva aktuálny ciel' cesty (ukladá ho do prostredia). Ked' sa robot k ciel'u dostane, *PathAgent* zadá nový ciel'. Trasa, teda postupnost' bodov, sa zadáva v konfigurácii tohto agenta.

Toto vel'mi jednoduché správanie je zaujímavé najmä ak sa spojí s obchádzaním prekážok. Vtedy môžme jedného robota nechať krúžiť po nejakej predpísanej trase, a druhého ovládať ručne, pričom budeme tomu prvému schválne zavadzať, a sledovať ako sa správa. Viac o obchádzaní prekážok je v časti [5.5.3.](#page-30-1)

#### 5.5.2 Náhodné potulovanie

Ďalšie základné správanie je náhodné potulovanie robota. Jeho implementáciu som postavil tiež nad agentom *ApproachAgent*, ktorý hýbe robotom za ciel'om. Agent, ktorý sa stará o náhodné potulovanie sa volá *RoamAgent*. Pracuje podobne ako *PathAgent*, s tým rozdielom že po

dosiahnutí ciel'a sa d'alší vyberie náhodne. Problém nastane ak sa vyberie ciel'ové miesto ku ktorému nie je vol'ný prístup, robot sa potom k nemu nikdy nedostane, a tým sa jeho potulky skončia. Preto *RoamAgent* obsahuje ešte poistku, ktorá tomu zabráni. Ak sa robot príliš dlho nevie dostat' na ciel'ové miesto, vyberie sa náhodne nový ciel'.

Náhodné potulovanie sa rovnako ako pohyb po predpísanej trase dá vylepšit' vyhýbaním sa prekážkam (viď časť [5.5.3\)](#page-30-1). Pohyb robota je potom plynulejší, "nezadrháva" sa pred každou prekážkou.

Využití náhodného potulovanie je niekol'ko. Napríklad, je to jednoduchý spôsob prehl'adávania scény. Ďalšie použitie môže byť, ak chceme aby robot nepredvídateľ ne zavadzal inému pri jeho zložitejšom správaní.

#### <span id="page-30-1"></span>5.5.3 Obchádzanie prekážok

Obchádzanie prekážok musí byť súčasť ou každého aspoň trochu rozumného pohybového správania. Mení celkom jednoduché a primitívne správania na zložitejšie, t'ažko predvídatel'né, a preto zaujímavé.

Väcšina pohybových správaní, ktoré som v systéme RLCS implementoval, je založená na agen- ˇ tovi *ApproachAgent*, ktorý sa stará o to aby robot išiel priamym smerom k aktuálnemu ciel'u*.* Ak je však v ceste prekážka, *ApproachAgent* nevie čo ďalej, a robot sa zastaví. O obchádzanie prekážok sa stará *AvoidAgent*, ktorý detekuje situáciu ked' robot zastaví kvôli prekážke, a vtedy ho začne ovládať sám.

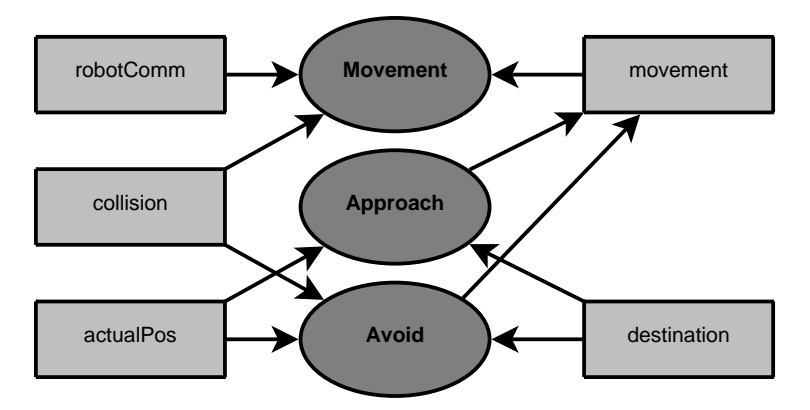

<span id="page-30-0"></span>Obrázok 5.3: Pohyb robotom k ciel'ovému miestu Bloky na l'avej strane sú zapísané inými agentmi. Agenty z vyšších vrstiev môžu pohybovat' robotom k ciel'u zapisovaním do bloku *destination*.

*AvoidAgent* sa podl'a tvaru prekážky pred robotom rozhodne, z ktorej strany ju obíst', a potom ide zvoleným smerom okolo nej. Pokračuje až kým nastane situácia, že robot má voľný kus cesty smerom k aktuálnemu ciel'u. Vtedy prenechá riadenie robota zase *ApproachAgent*ovi.

*AvoidAgent* používa vyššiu prioritu zápisu požadovaného pohybu do prostredia ako *Approach-Agent*, čo zaručuje že nenastane konflikt. Ten by inak nastal, pretože akonáhle AvoidAgent pohne robotom aspoň kúsok preč od prekážky, *ApproachAgent* by sa opäť snažil hýbať robotom smerom k ciel'u.

#### 5.5.4 Sledovanie druhého robota a napodobňovanie pohybov

S pomocou *ApproachAgent*a, ktorý pohybuje robotom smerom k danému ciel'u, môžeme vel'mi jednoducho dosiahnuť aj ďalšie zaujímavé správanie. Aby jeden robot sledoval druhého, stačí nám ako aktuálny ciel' prvého robota používat' aktuálnu pozíciu druhého. Ak k tomu pridáme ešte aj obchádzanie prekážok (v podobe *AvoidAgent*a), vznikne z toho naozaj celkom zaujímavé správanie, a pritom vel'mi jednoduché.

Pripravený je aj agent realizujúci kopírovanie pohybov druhého robota. To je podstatne zložitejšie, ako jednoduché prenasledovanie. Kopírovanie pohybov realizuje *ImitateAgent*, ktorý na to využíva históriu pohybov robota, ktorú generuje *OdometryAgent* (viď časť [5.4.2\)](#page-27-0). Podľa tejto histórie zisťuje aké boli posledné pohyby druhého robota, a opakuje ich po ňom. Treba ešte dodať, že reč je o napodobňovaní pohybov robota, ktorého nemusí ovládať systém RLCS, ale môže to byť aj iná aplikácia alebo manuálne užívateľ. Ak by sme totiž chceli napodobňovať robota ktorého ovláda RLCS, stačilo by kopírovať blok s aktuálnym pohybovým príkazom pre napodobňovaného robota.

### <span id="page-31-0"></span>5.6 Webové rozhranie

Ako už bolo spomenuté, konfigurácia systému RLCS je tvorená množinou konfiguračných objektov jednotlivých agentov. Webové rozhranie používa reflekčný model Javy na analýzu týchto objektov, a na ich následné zobrazenie a upravovanie. Pre jeho funkciu teda nie je potrebný žiadny ďalší popis agentov, stačia samotné konfiguračné objekty. To je výhodné, lebo nie je potrebné udržiavat' duplicitné informácie o agentoch. Máme len zdrojový kód agentov, a z jeho zkompilovanej podoby si už webové rozhranie všetko potrebné vyčíta.

Webové rozhranie ponúka aj používanie celých správaní, čo sú preddefinované skupiny agentov. Správania sú popísané v XML súbore, ktorý sa pri štarte appletu načíta. V tomto súbore je pre každé správanie definovaná sada agentov, aj s parametrami. Ako parametre sa v ňom môžu používať premenné, označené ako *%meno-premennej%*. Webové rozhranie nemá prístup priamo k agentom v správaniach, ale dajú sa cezeň meniť práve tieto premenné. Rovnako ako parametre pri normálnych agentoch. Premenné sa potom automaticky propagujú do parametrov agentov v správaní.

Pri editovaní konfigurácie, a tiež pri pridávaní nových agentov a správaní, sa zobrazuje aj popis jednotlivých agentov, správaní, a ich parametrov. Pre správania sú tieto popisy samozrejme v XML súbore s definíciami správaní. Popisy agentov a ich parametrov sa načítajú z ďalšieho

| <b>Load current config</b>                 |                   | <b>Apply config</b> | Clear                        |                                                                                                  | <b>Load current config</b>                                                                                                    | <b>Apply config</b> | Clear |
|--------------------------------------------|-------------------|---------------------|------------------------------|--------------------------------------------------------------------------------------------------|----------------------------------------------------------------------------------------------------|---------------------|-------|
| <b>Agents</b>                              | <b>XML Source</b> |                     |                              | <b>Agents</b>                                                                                    | <b>XML Source</b>                                                                                                    |                     |       |
| Add agent                                  |                   | Add behaviour       |                              | <x xclass="sk.robotics.rlcs.web.editor.Config"><br/><math>&lt;</math>groups<math>&gt;</math></x> |                                                                                                    |                     |       |
| o global                                   |                   |                     |                              | ∞                                                                                                |                                                                                                    |                     |       |
| o-SimDetectionAgent2                       |                   |                     |                              |                                                                                                  | <name>qlobal</name>                                                                                                    |                     |       |
| o-ImageLoaderSimAgent                      |                   |                     |                              |                                                                                                  | $\triangle$ behaviours $\triangle$                                                                                                    |                     |       |
| o-ImageServerAgent                         |                   |                     |                              |                                                                                                  | <agents></agents>                                                                                                    |                     |       |
| o-ViewPosAgent                             |                   |                     |                              |                                                                                                  | <x sk.robotics.rlcs.agents.image<="" td="" xclass="sk.robotics.rlcs.agents.SimDe&lt;/td&gt;&lt;/tr&gt;&lt;tr&gt;&lt;td&gt;o robot1&lt;/td&gt;&lt;td&gt;&lt;/td&gt;&lt;td&gt;&lt;/td&gt;&lt;td&gt;&lt;/td&gt;&lt;td&gt;&lt;/td&gt;&lt;td colspan=3&gt;&lt;delayMs&gt;1000&lt;/delayMs&gt;&lt;/td&gt;&lt;/tr&gt;&lt;tr&gt;&lt;td colspan=2&gt;- RobotConnectionAgent&lt;/td&gt;&lt;td&gt;&lt;/td&gt;&lt;td&gt;&lt;/td&gt;&lt;td&gt;&lt;/td&gt;&lt;td colspan=2&gt;&lt;br /&gt;hlockDetectionData&gt;detectionData&lt;/hld&lt;/td&gt;&lt;td&gt;&lt;/td&gt;&lt;/tr&gt;&lt;tr&gt;&lt;td colspan=2&gt;&lt;b&gt;9&lt;/b&gt; RobotMovementAgent&lt;/td&gt;&lt;td&gt;&lt;/td&gt;&lt;td&gt;&lt;/td&gt;&lt;td&gt;&lt;/td&gt;&lt;td&gt;&lt;/td&gt;&lt;td&gt;&lt;/td&gt;&lt;td&gt;&lt;/td&gt;&lt;/tr&gt;&lt;tr&gt;&lt;td colspan=2&gt;blockMovement&lt;/td&gt;&lt;td colspan=2&gt;movement/robot1&lt;/td&gt;&lt;td&gt;&lt;/td&gt;&lt;td&gt;&lt;/td&gt;&lt;td colspan=3&gt;&lt;br /&gt; dblockPositions&gt;simPositions&lt;/blockPos&lt;/td&gt;&lt;/tr&gt;&lt;tr&gt;&lt;td colspan=2&gt;blockComm&lt;/td&gt;&lt;td colspan=2&gt;comm/robot1&lt;/td&gt;&lt;td&gt;&lt;/td&gt;&lt;td&gt;&lt;/td&gt;&lt;td colspan=3&gt;&lt;math&gt;\langle&lt;/math&gt;simdPort&gt;35753&lt;math&gt;\langle&lt;/math&gt;simdPort&gt;&lt;/td&gt;&lt;/tr&gt;&lt;tr&gt;&lt;td colspan=2&gt;enabled&lt;br&gt;id&lt;/td&gt;&lt;td colspan=2&gt;&lt;math&gt;\mathbf{v}&lt;/math&gt;&lt;/td&gt;&lt;td colspan=3&gt;&lt;br /&gt;hlockDetectionData&gt;detectedRobots&lt;/bl&lt;/td&gt;&lt;/tr&gt;&lt;tr&gt;&lt;td colspan=2&gt;&lt;/td&gt;&lt;td colspan=2&gt;0&lt;/td&gt;&lt;td colspan=3&gt;&lt;enabled&gt;true&lt;/enabled&gt;&lt;/td&gt;&lt;/tr&gt;&lt;tr&gt;&lt;td colspan=2&gt;logLevel&lt;br&gt;timerPeriodMs&lt;/td&gt;&lt;td colspan=2&gt;10000&lt;/td&gt;&lt;td colspan=3&gt;&lt;logLevel&gt;0&lt;/logLevel&gt;&lt;/td&gt;&lt;/tr&gt;&lt;tr&gt;&lt;td colspan=2&gt;triggers&lt;/td&gt;&lt;td colspan=2&gt;&lt;b&gt;&lt;i&gt;&lt;u&gt;SblockMovement&lt;/u&gt;&lt;/i&gt;&lt;/b&gt;&lt;/td&gt;&lt;td colspan=3&gt;&lt;timerPeriodMs&gt;2000&lt;/timerPeriodMs&gt;&lt;/td&gt;&lt;/tr&gt;&lt;tr&gt;&lt;td colspan=2&gt;o-IdentifyAgent&lt;/td&gt;&lt;td colspan=2&gt;&lt;/td&gt;&lt;td colspan=3&gt;&lt;math&gt;\left\langle \cdot \right\rangle&lt;/math&gt; XC&lt;/td&gt;&lt;/tr&gt;&lt;tr&gt;&lt;td colspan=2&gt;o-OdometryAgent&lt;/td&gt;&lt;td&gt;&lt;/td&gt;&lt;td&gt;&lt;/td&gt;&lt;td&gt;&lt;/td&gt;&lt;td&gt;&lt;/td&gt;&lt;td&gt;≺x xclass="><td></td></x> |                     |       |
| • MoveAgent                                |                   |                     |                              |                                                                                                  | $\langle$ simdHost>localhost                                                                                                    |                     |       |
| ⊶ AvoidAaent                               |                   |                     |                              |                                                                                                  | $\langle$ simdPort>35753                                                                                                    |                     |       |
|                                            |                   |                     | <imagewidth>640</imagewidth> |                                                                                                  |                                                                                                    |                     |       |
| blockMovement                              |                   |                     |                              | <imageheight>480</imageheight>                                                                   |                                                                                                    |                     |       |
| Name of block with desired movement.       |                   |                     |                              |                                                                                                  | <br>dolockImage>calibratedImage                                                                                                    |                     |       |
| Block data type: sk.robotics.data.Movement |                   |                     |                              | <br>dblockPositions>simPositions                                                                 |                                                                                                    |                     |       |
| Block access: read                         |                   |                     |                              | <timer2periodms>10</timer2periodms>                                                              |                                                                                                    |                     |       |
| Required: yes                              |                   |                     |                              | <enabled>true</enabled>                                                                          |                                                                                                    |                     |       |
| Default value: movement/robot?<br>▼        |                   |                     |                              | ∢                                                                                                | Ш                                                                                                    |                     | ▶     |
|                                            |                   |                     |                              |                                                                                                  |                                                                                                    |                     |       |

<span id="page-32-0"></span>Obrázok 5.4: Editor vo webovom rozhraní Vl'avo editor agentov, vpravo XML editor.

XML súboru. Tento však nemusíme udržiavať ručne. Generuje sa automaticky zo zdrojového kódu agentov. Konkrétne z *Javadoc* komentárov v zdrojovom kóde. Pomocou nástrojov patriacich k Jave vytiahneme tieto komentáre do XML súboru, ktorý sa následne pomocou XSLT pretransformujeme do formátu, ktorému rozumie naše webové rozhranie. Tento súbor zároveň slúži aj ako zoznam všetkých možných použitel'ných agentov, ktoré budú na výber pri pridávaní nových agentov do konfigurácie.

Webový applet prejde všetky parametre konfiguračných objektov v aktuálnej konfigurácii, a zobrazí ich v prehl'adnom editore. Užívatel' môže tieto parametre menit', a pridávat' nových agentov, alebo správania. Ked' je konfigurácia pripravená, jednoducho jedným klikom sa pošle na server systému RLCS, a ihned' sa uvedie do platnosti.

K editoru agentov a parametrov ponúka webové rozhranie aj alternatívu. Je ňou XML editor, kde môžme priamo editovať XML reprezentáciu konfigurácie. Teda priamo to čo sa pošle systému RLCS. XML editor podporuje zvýrazňovanie syntaxe, a bežné funkcie ako copy/paste, alebo undo/redo. Kvôli bezpečnostným obmedzeniam Java appletov nie je možné konfiguráciu priamo uložiť alebo načítať zo súboru na lokálnom disku, avšak pomocou XML editora a copy/paste sa to dá l'ahko obíst'. V budúcnosti plánujem tento nedostatok ešte nejak napraviť, pretože ukladanie konfigurácie na lokálnom disku je veľmi užitočná funkcia, ktorú by bolo dobré priamo podporovat'.

Applet pracuje iba s konfiguračnými objektmi agentov, a nie so samotnými agentmi. To znamená, že do webového prehliadača užívateľ a sa nemusí sťahovať kód agentov, stačia ich konfiguračné objekty. A to je nezanedbateľ ná výhoda, lebo konfiguračné objekty sú malé, spravidla neobsahujú žiaden kód.

### <span id="page-33-0"></span>5.7 Bezpečnosť

Systém RLCS umožňuje komukoľ vek zvonku cez internet zasahovať do behu počítača v robotickom laboratóriu. Preto nesmieme zabúdať ani na bezpečnosť. Pekný príklad nebezpečnosti systému je agent *ExecuterAgent*, ktorý umožňuje spúšť ať externé aplikácie. Potrebujeme ho na komunikáciu s inými systémami bežiacimi na našom serveri. Obmedzit' tohto agenta len na niekol'ko potrebných externých aplikácií by samozrejme bolo jednoduché, ale takýchto agentov môže byť časom viac, a je lepšie vyriešiť to všeobecnejším bezpečnostným modelom.

Systém RLCS má ambíciu umožnit' experimentovanie s našim robotickým laboratóriom pre užívatel'ov z celého sveta. Chceme im dat' aj možnost' doprogramovat' si vlastných agentov. S bezpečnostným modelom, ktorý som implementoval, administrátor ani nemusí nejak veľmi kontrolovat' kód nových agentov, ktorých nám prípadní záujemcovia pošlú.

Bezpečnostný model je založený na oprávneniach, ktoré sa explicitne prideľujú jednotlivým agentom. Tieto sú definované v XML súbore, ktorý systém RLCS načíta pri spustení. Ak agent nemá žiadne oprávnenie, nemá prístup k žiadnym dôležitým zdrojom. Nemôže čítať z disku ani naň zapisovať, nemôže nadväzovať sieťové spojenia, nemôže zisťovať údaje o systéme, a nemôže ani používať reflekčný model na prístup k iným ako verejným premenným a metódam objektov. Jednoducho, nemôže robiť nič, čo je potenciálne nebezpečné. Môže však narábať s prostredím, čo by v spolupráci s už existujúcimi agentmi malo stačiť na akékoľ vek správanie. Ak by cudzí agent predsa len potreboval nejaké špeciálne oprávnenia, môžme mu ich po zvážení udelit'.

Kontrolu oprávnení nám umožňuje bezpečnostný model Javy. Pri štarte si RLCS zaregistruje svoj vlastný *SecurityManager*, a Java potom volá jeho metódu *checkPermission* pri každom prístupe k dôležitým zdrojom. Podl'a vlákna, z ktorého je táto metóda zavolaná, zistíme o akého agenta sa jedná, a skontrolujeme či má dané oprávnenie. Agenty, ktoré na to majú oprávnenie, môžu aj spúšt'at' d'alšie vlákna. Tieto potom majú rovnaké oprávnenia, ako materský agent.

Kontrola oprávnení sa robí pre všetky agenty, aj pre tie ktoré som napísal sám. Niektoré z nich potrebujú špeciálne oprávnenia. Tie sú im pridelené v spomínanom XML súbore. Jedná sa o povolenie pripojenia k robotom, komunikácie s inými systémami na serveri, a spojenie s webovým rozhraním.

Jednotlivé oprávnenia môžu byt' dost' podrobné. Agentom môžme povolit' prístup k celému lokálnemu disku, alebo iba ku konkrétnym súborom (podporované sú aj masky). Môžme im povolit' akékol'vek siet'ové spojenie, alebo iba s konkrétnymi adresátmi. Môžme im povolit' zistiť jednotlivé parametre operačného systému, bez toho aby sme im dali prístup k ostatným.

# <span id="page-35-0"></span>Kapitola 6

## Experimenty

V tejto kapitole popíšem ako sa dajú s implementovanými agentmi v systéme RLCS zrealizovat' niektoré zaujímavé experimenty.

### <span id="page-35-1"></span>6.1 Obchádzanie pohyblivej prekážky

Hoci pri programovaní agentov pre pohyb robotom a obchádzanie prekážok som myslel len na obchádzanie statických prekážok (a aj som to počas vývoja testoval iba na statických prekážkach), ukázalo sa, že rovnaké agenty celkom slušne fungujú aj pre pohyblivé prekážky. Takýto experiment môžme zrealizovat' napríklad tak, že jedného robota necháme pohybovat' sa po nejakej predpísanej dráhe (použijeme na to *PathAgent*a), a druhého robota budeme ovládat' manuálne, a budeme ním schválne zavadzat' tomu prvému.

Pre dosiahnutie takejto konfigurácie vo webovom rozhraní RLCS postupujeme nasledovne:

- 1. Pridáme správanie *Image and detection*, pre všetky parametre necháme predvolené hodnoty. (Ak experiment realizujeme so simulátorom, namiesto tohto správania vyberieme *Simulated image and detection*).
- 2. Pridáme správanie *Robot common active*, nastavíme parameter *robotNum* na 1, a parameter *robot* na robota ktorý sa má pohybovat' po predpísanej trase, a obchádzat' prekážky (na výber máme 3 skutočné a 2 simulované roboty).
- 3. Pridáme správanie *Robot common passive*, nastavíme parameter *robotNum* na 2, a parameter *robot* na robota ktorého chceme ovládat' manuálne.
- 4. Pridáme agenta *beh.PathAgent*, a nastavíme mu parametre nasledovne:

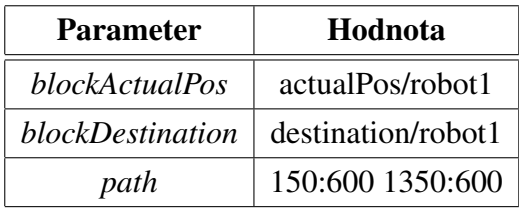

Prvé správanie zabezpečí načítavanie obrazu z kamery, a zdetekovaných pozícií robotov, a tiež vysielanie obrazu do webového rozhrania. Druhé a tretie správanie pridajú základné agenty pre prácu s robotmi, jedno pre robota ktorého ovláda RLCS, a druhé pre robota ovládaného externe. Agent *PathAgent* realizuje pohyb robota po predpísanej dráhe, pričom spolupracuje s agentmi z druhého správania.

XML reprezentáciu tejto konfigurácie vidíme v ukážke [2.](#page-36-0) Na obrázku [6.1](#page-37-0) je zase diagram agentov a blokov v prostredí, ktoré sa pri tejto konfigurácii používajú.

<span id="page-36-0"></span>Ukážka 2 XML reprezentácia konfigurácie experimentu [6.1](#page-35-1)

```
<x xclass="sk.robotics.rlcs.web.editor.Config">
  <groups>
    <x name="">
      <behaviours>
        <x name="Image and detection">
          <params />
        </x>
        <x name="Robot common active">
          <params>
            <x key="robotNum"><value xclass="Integer">1</value></x>
            <x key="robot"><value xclass="...">SIM1</value></x>
          </params>
        </x>
        <x name="Robot common passive">
          <params>
            <x key="robotNum"><value xclass="Integer">2</value></x>
            <x key="robot"><value xclass="...">SIM2</value></x>
          </params>
        </x>
      </behaviours>
      <agents>
        <x xclass="sk.robotics.rlcs.agents.beh.PathAgent$Cfg">
          <path>150:600 1350:600</path>
          <blockActualPos>actualPos/robot1</blockActualPos>
          <blockDestination>destination/robot1</blockDestination>
        </x>
      </agents>
    </x>
  </groups>
</x>
```
Treba ešte dodat', že táto konfigurácia bude fungovat' iba ak sú na stole práve dva roboty. Ak by ich tam bolo viac, pre každého d'alšieho by sme museli pridat' jedno správanie *Robot common active*. To preto, aby systém RLCS dokázal identifikovat' robota ktorým nemôže hýbat' (toho

#### <span id="page-37-0"></span>Obrázok [6.1](#page-35-1): Agenty a bloky počas experimentu 6.1

Agenty sú opäť znázornené elipsami, bloky obdĺžnikmi, a smer šípok ukazuje či agent blok číta alebo zapisuje. Veľké obdĺžniky znázorňujú preddefinované správania. Diagram je ešte trochu zjednodušený, niektoré agenty, bloky, a prepojenia sú vynechané kvôli prehl'adnosti.

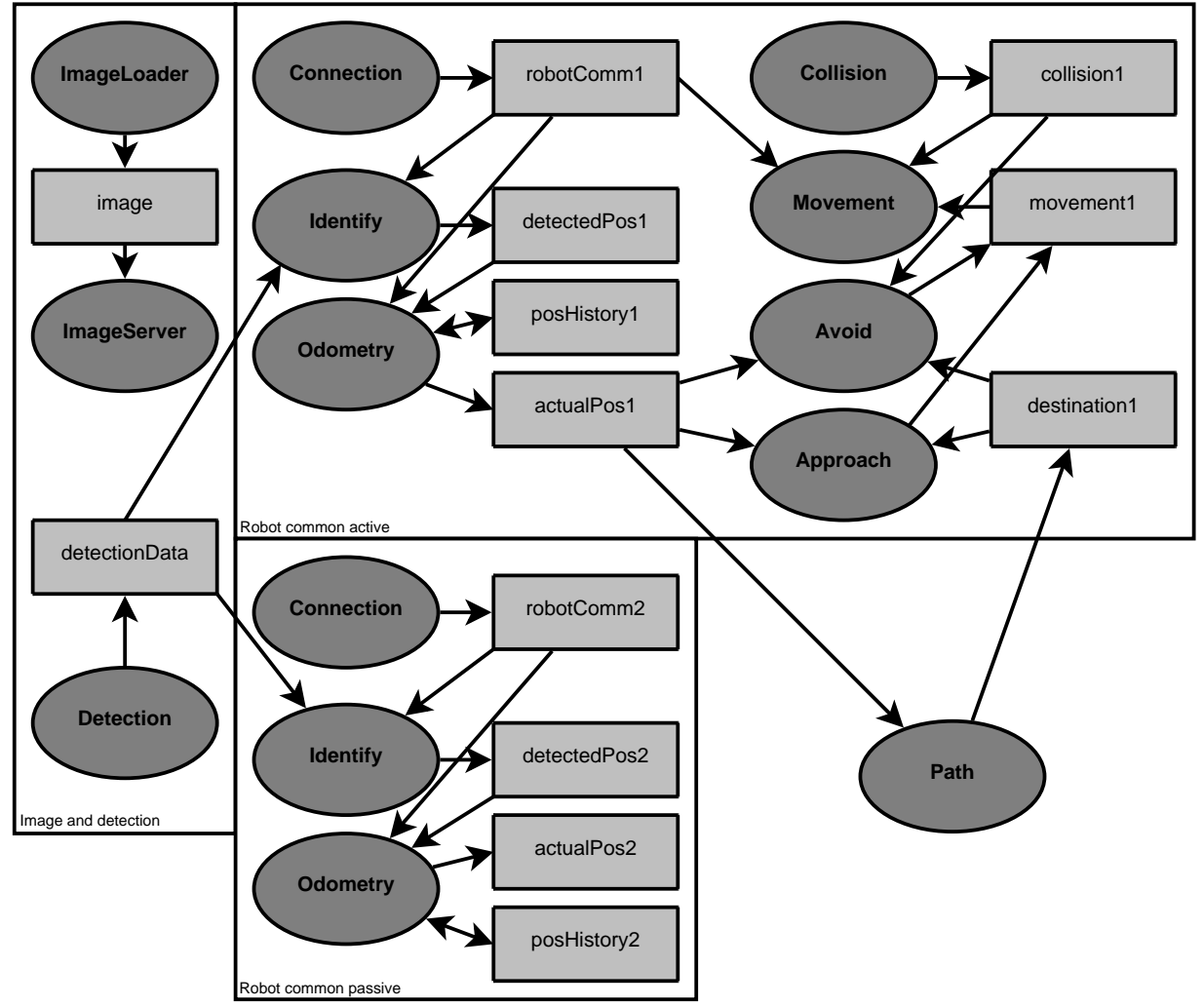

ktorým chceme zavadzat' druhému). To je totiž možné iba vtedy, ak je tento robot posledný neidentifikovaný na stole.

Konfiguráciu teda odošleme na server, kde automaticky vstúpi do platnosti. Po úspešnom zdetekovaní pozícií robotov sa začne jeden z nich pohybovať po predpísanej dráhe, čo je v tomto prípade z jednej strany stolu laboratória na druhú, a spät', stále dokola.

Na pravej strane rozhrania si môžme prepínat' medzi priamym prenosom z kamery, a spracovaným obrazom z RLCS. V spracovanom obraze vidíme zdetekované pozície robotov, a tiež aktuálny ciel' pohybu robota, ktorý sa pohybuje po predpísanej dráhe, ale ak chceme mat' plynulejší (menej sekaný) obraz, lepší je priamy prenos z kamery.

Následne môžme l'avú stranu rozhrania prepnút' na manuálne ovládanie robota, pripojit' sa k druhému robotovi, a začať ním hýbať. Ak sa tomu prvému robotovi jednoducho postavíme do cesty, a nebudeme sa hýbať, bez problémov nás obíde. Takže začneme pokusy s pohyblivou prekážkou. Uvidíme, že obchádzanie už nie je také hladké ako predtým, ale väčšinou predsa funguje. Vel'mi to záleží na tom, akým smerom sa prekážka hýbe, relatívne k smeru pohybu obchádzajúceho robota. Problém nastáva, ak sa prekážajúci robot hýbe smerom k obchádzajúcemu. Vtedy niekedy dochádza k nárazom, napriek snahe agentov zabránit' im. Kvôli nárazom a hlavne prešmykovaniu kolies potom zlyháva odometria, a tým pádom má RLCS na chvíl'u nesprávnu pozíciu robota. To je samozrejme veľmi nepríjemné, lebo počas toho času môže RLCS riadit' robota do d'alších kolízií. Tento nepríjemný stav trvá, až kým RLCS problém neodhalí, čo sa väčšinou stane po ďalšom získaní zdetekovaných pozícií z kamerového obrázku. Niekedy to kvôli oneskoreniu detekcie môže trvat' ešte o chvíl'u dlhšie, v najhoršom prípade to býva niekol'ko sekúnd. Ked' RLCS (konkrétne *IdentifyAgent*) problém odhalí, zastaví robota a nanovo ho identifikuje (vid' sekciu [5.4.2\)](#page-27-0).

Problém so stratou synchronizácie detekovanej pozície robotov so skutočnou pozíciou niekedy nastáva aj bez nárazov a prešmykovania. Avšak paradoxne, tento problém môže byt' niekedy aj výhodou, vnáša totiž do pohybu ďalší nedeterministický prvok, čo môže robotom pomôcť dostat' sa zo situácií, z ktorých by sa za bezchybného priebehu dostat' nevedeli. Svedkami takejto situácie môžme byt' aj pri experimente o ktorom píšem v tejto kapitole. Ak sa totiž so zavadzajúcim robotom postavíme druhému robotovi priamo do cesty, počkáme ktorým smerom sa nás rozhodne obchádzať, a v tom momente sa začneme hýbať tým smerom, kolmo na jeho pôvodnú dráhu, tak to dopadne tak, že roboty pôjdu paralelne vedl'a seba, až na koniec stola. Tu môže obchádzajúcemu robotovi problém z detekciou alebo odometriou príst' vhod ako náhodný impulz.

Takže aby som to zhrnul, obchádzanie pohyblivých prekážok funguje celkom dobre, s tým že obchádzajúci robot sa občas o zavadzajúceho zasekne, ale po čase sa z toho väčšinou sám dostane. Niekedy sa to bohužial' nezaobíde bez malých nárazov, ale tomu sa pri problematickej detekcii pozícií dá t'ažko úplne vyhnút'. Ešte raz zdôrazním, že obchádzanie pohyblivých prekážok realizujú agenty, ktoré na to neboli navrhnuté (boli navrhnuté na obchádzanie statických prekážok). Tento jav sa niekedy označuje ako *brikoláž* [\[9\]](#page-50-0).

Obrázky [6.2](#page-39-0) až [6.4](#page-39-2) ukazujú tento experiment realizovaný v simulátore robotického laboratória (vid' dodatok [D\)](#page-48-0). Je na nich pekne vidiet', po akej trase sa roboty pohybovali.

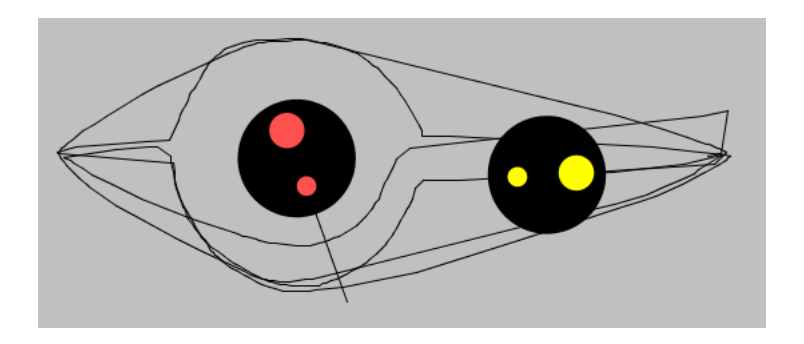

Obrázok 6.2: Experiment [6.1](#page-35-1) #1 Zavadzajúci robot stojí v strede a nehýbe sa, druhý robot chodí z jednej strany na druhú a bez problémov ho obchádza.

<span id="page-39-0"></span>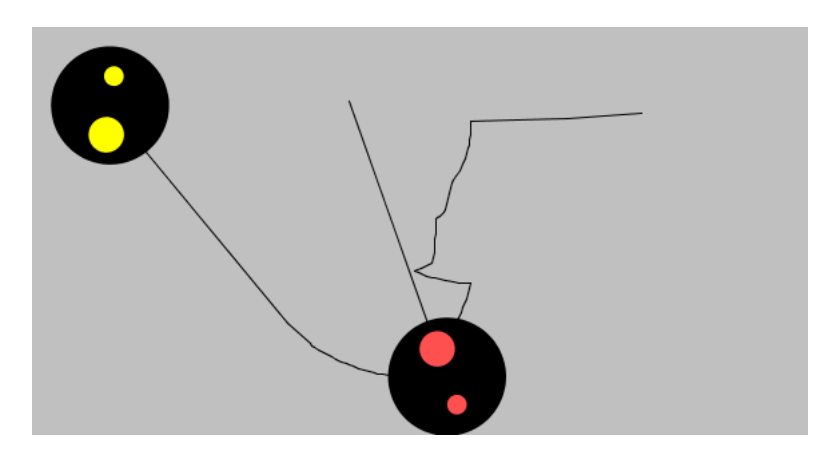

<span id="page-39-1"></span>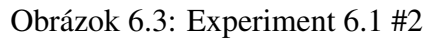

Zavadzajúci robot sa hýbal tak aby sa obchádzajúci cez neho nedostal. Tomu sa však, hoci t'ažko, nejak podarilo prešmyknúť sa popri stene, a potom už bez problémov pokračoval k svojmu cieľu.

<span id="page-39-2"></span>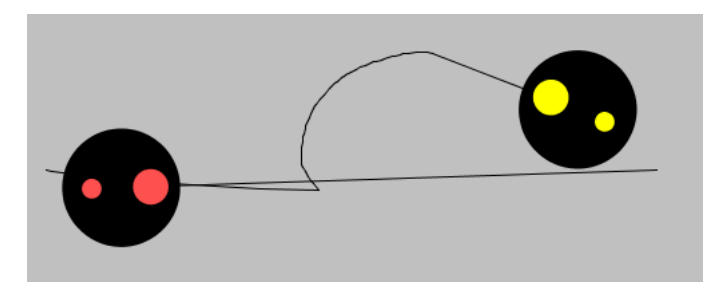

Obrázok 6.4: Experiment [6.1](#page-35-1) #3 V tomto prípade išli roboty priamo proti sebe. Obchádzajúci robot si s tým poradil, napriek úvodným problémom po zrážke.

### <span id="page-40-0"></span>6.2 Napodobňovanie druhého robota

Ďalší zaujímavý experiment, ktorý môžme s implementovanými agentmi zrealizovať, je napodobňovanie pohybov jedného robota druhým. Práve toto robí pripravený agent *ImitateAgent*. Nestará sa o vzájomnú pozíciu daných robotov, iba po druhom robotovi opakuje pohyby. Ak teda chceme s robotmi urobit' nejaký zaujímavý synchronizovaný "tanec", musíme roboty vopred dostat' do požadovanej vzájomnej polohy. Na to by mohol l'ahko slúžit' d'alší agent, ktorý by mal väčšiu prioritu ako *ImitateAgent*, a jeho úlohou by bolo dostať robota do požadovanej polohy. Takýto experiment však môžme bez problémov zrealizovat' aj tak, že roboty najskôr manuálne nastavíme do vhodnej vzájomnej pozície.

Konfigurácia vo webovom rozhraní RLCS pre tento experiment je podobná ako pri predchádzajúcom experimente, s jediným rozdielom. Namiesto *PathAgent*a pre robota ovládaného systémom RLCS použijeme *ImitateAgent*a. Tomu nastavíme parametre nasledovne:

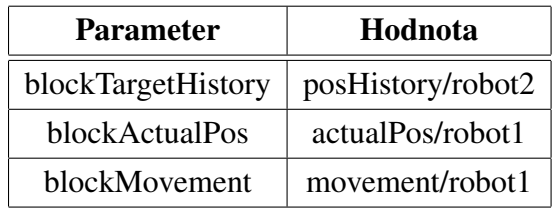

*ImitateAgent* je zatial' implementovaný vel'mi jednoducho, používa iba priamy pohyb vpred, vzad, a otáčanie robota na mieste. Čiže ak budeme s ručne ovládaným robotom robiť zložitejšie pohyby, napodobňovanie nebude perfektné. Pri bežných pohyboch robotom však vidíme, že napodobňovanie funguje celkom dobre. Ak má napodobňujúci robot dosť miesta, pekne kopíruje pohyby druhého robota, s malým oneskorením, ktoré je nastavitel'né ako parameter agenta (meno parametra je *delayMs*). Predvolená hodnota tohto oneskorenia je pol sekundy (500 milisekúnd).

# <span id="page-41-0"></span>Kapitola 7

## Záver

V tejto práci som vybudoval programovatel'ný riadiaci systém pre roboty v robotickom laboratóriu. Systém je interaktívny, správanie robotov sa dá za behu menit', a výsledok vidíme v priamom prenose. Je prístupný pre kohokol'vek cez grafické webové rozhranie, a programovanie v ňom je vizuálne, netreba sa učiť žiadny zložitý programovací jazyk. Systém spolu s robotmi sú prístupné 24 hodín denne.

Hlavným ciel'om práce bolo vytvorit' nástroj na podporu experimentovania s robotickým laboratóriom. Ako vidno v kapitole [6,](#page-35-0) tento ciel' sa celkom podarilo naplnit'. Samozrejme, aby bol vytvorený systém reálne používaný a užitočný, bude treba na ňom ďalej pracovať, hlavne dopĺňať ho ďalšími agentmi.

Systém som založil na architektúre používajúcej výlučne nepriamu komunikáciu medzi modulmi. Tým som ukázal, že takáto schéma je tiež vhodná na vizuálne programovanie, rovnako ako štandardne používaná schéma s priamym spájaním vstupov a výstupov jednotlivých modulov. To bolo druhým ciel'om tejto práce, ktorý je teda tiež splnený.

Vizuálne prostredie, ktoré som k riadiacemu systému spravil, je síce pomerne jednoduché, ale ak to ide takto, vieme si l'ahko predstavit' aj sofistikovanejšie prostredie, kde by sa moduly "nat'ahali" (*drag and drop*) na plochu ako v iných moderných vizuálnych prostrediach, len namiesto spájania medzi sebou by sa spájali s objektmi reprezentujúcimi bloky v prostredí. Toto by mohol byť dobrý námet na prípadné pokračovanie mojej práce.

Ďalší námet na pokračovanie je samozrejme dopĺňanie nových agentov do systému. Zdokonalit' prácu s obrazom a detekciu robotov, pridat' zložitejšie správania, zapojit' do správaní aj prídavný hardvér robotov, možnosti sú naozaj vel'ké.

Systém, ktorý som vytvoril, by mal slúžit' ako experimentálna platforma pre potreby prípadných d'alších diplomových (alebo iných) prác, zaoberajúcich sa robotikou.

## <span id="page-42-0"></span>Dodatok A

### Návod na použitie

Systém RLCS nie je bežná aplikácia, ktorá by sa dala jednoducho otestovať na hociakom počí-tači. Možné to síce je, buď s použitím simulátora (viď dodatok [D\)](#page-48-0), alebo dokonca s ovládaním skutočných robotov v robotickom laboratóriu cez internet, ale postup je pomerne komplikovaný, a existuje jednoduchšia alternatíva. Tou je použiť stále bežiaci systém na počítači priamo v robotickom laboratóriu, ktorý je prístupný cez internet.

K rozhraniu robotického laboratória sa dá dostat' na tejto adrese:

<http://virtuallab.kar.elf.stuba.sk/>

Tam vidíme, aké roboty sú dostupné. Dostupné sú skoro vždy dva simulované roboty v simulovanej aréne, a ak nemáme smolu, tak aj aspoň jeden skutočný robot. Pre vstup do laboratória klikneme na obrázok jedného z robotov. Ak chceme pracovať so skutočnými robotmi, tak na skutočného robota, ak so simulovanými, tak na simulovaného. To na ktorého robota klikneme určuje ktorého robota budeme môcť ovládať ručne (samozrejme neskôr sa to dá prepnúť). RLCS má prístup vždy ku všetkým robotom.

Po kliknutí na jedného z robotov sa už dostaneme do rozhrania robotického laboratória. Na jeho l'avej strane sa dá prepínať medzi apletom pre ručné ovládanie robota (Simple control), ktorý je zobrazený aj na začiatku, a rozhraním systému RLCS (RLCS control). Na pravej strane sa prepína medzi pohl'admi z rôznych kamier (v prípade simulátora je iba pohl'ad z hora), a niekol'kými d'alšími funkciami. Jednou z týchto d'alších funkcií je aj spracovaný obrazový výstup z RLCS (*processed*), ktorý ale funguje iba ak v RLCS beží *ImageServerAgent*.

Keď ľavú stranu prepneme na rozhranie RLCS, môžeme už pridávať a konfigurovať agenty alebo správania. Môžme použit' napríklad postup z experimentu [6.1.](#page-35-1) Prehl'ad všetkých agentov, ktoré sú dispozícii, je v nasledujúcom dodatku [B.](#page-43-0) Keď dokončíme konfiguráciu, odošleme ju kliknutím na *Apply*.

## <span id="page-43-0"></span>Dodatok B

## Stručný prehľad pripravených agentov

V tomto dodatku je iba stručný popis všetkých pripravených agentov pre systém RLCS. Podrobnejší popis (ale v angličtine), vrátane popisu parametrov, je v *JavaDoc* dokumentácii k systému RLCS. Rovnaký popis, vytiahnutý priamo z *Javadoc* dokumentácie, je k dispozícii aj priamo vo webovom rozhraní RLCS.

Agenty sú rozdelené do kategórií (balíkov), podľa toho čo robia. To trochu zaváňa porušením pravidla o dekompozícii podl'a aktivity (vid' sekciu [2.2\)](#page-9-0). Toto však nie je dekompozícia kódu na moduly, ale iba rozdelenie jednotlivých modulov do skupín, čisto z dôvodu prehľ adnosti pre používatel'ov. Tieto kategórie sú (v abecednom poradí):

- beh Agenty implementujúce pohybové správania (angl. *behavior* odtial' meno balíku). Sú to agenty vyššej úrovne, ich činnosť spravidla závisí na agentoch z iných balíkov (hlavne z balíku *robot*).
- camera Agenty pracujúce s hornou kamerou a výstupom z nej.
- image Agenty na prácu s obrázkami. Sú to hlavne grafické filtre, ale tiež agenty realizujúce čítanie a posielanie obrázkov.
- os Agenty na prácu s objektmi operačného systému.
- robot Agenty pre základné operácie s robotmi.
- sim Agenty komunikujúce zo simulátorom. Tieto agenty sú spravidla alternatívami k iným agentom, pre prípad že pracujeme so simulátorom, a nie s reálnymi robotmi.
- space Agenty realizujúce operácie s prostredím.

Nasleduje zoznam jednotlivých agentov (opäť v abecednom poradí). Meno agenta vždy začína menom balíku (kategórie), v ktorom sa agent nachádza.

beh.FollowAgent Prenasleduje jedným robotom druhého.

beh.ImitateAgent Napodobňuje pohyby jedného robota druhým.

beh.PathAgent Hýbe robotom po preddefinovanej trase.

- beh.RoamAgent Náhodné potulovanie robota.
- camera.ImageTransformAgent Aplikuje na obraz z kamery afínnu transformáciu vypočítanú podľa zdetekovaných referenčných bodov. Po transformácii zostane na obrázku iba samotný stôl, okraje sú orezané.
- camera.ReadDetectionAgent Číta pozície zdetekovaných robotov zo súboru na disku, alebo cez HTTP protokol.
- camera.ViewPosAgent Dokresl'uje do obrázku pozície robotov a aktuálne ciel'ové body. Umožňuje vývojárovi sledovať funkčnosť detekcie.
- image.ImageFilterAgent Základný agent pre všetky obrázkové filtre, implementuje spoločnú funkcionalitu. Dá sa použit' aj sám o sebe, na konverziu obrázku do iného farebného formátu.
- image.ImageLoaderAgent Načítava premenlivý obrázok zo súboru do prostredia.
- image.ImageServerAgent Vysiela stream obrázkov z prostredia klientom (webovému rozhraniu). Podporuje viacero klientov súčasne.
- image.ImageStreamAgent Spúšt'aný *ImageServerAgent*om pre každého pripojeného klienta.
- image.ConvolutionAgent Filter aplikujúci na obrázok konvolúciu s preddefinovanou maticou.

image.GrayScaleAgent Filter prevádzajúci farebný obrázok na "stupne šedej".

- image.InvertAgent Filter realizujúci farebnú inverzia obrázku.
- image.SobelAgent Filter aplikujúci na obrázok Sobelov operátor. Používa sa na detekciu hrán v obrázku.

image.TransformAgent Filter aplikujúci na obrázok preddefinovanú afínnu transformáciu.

- image.TresholdAgent Filter prevádzajúci obrázok na dvojfarebný čiernobiely, s nastaviteľným prahom.
- os.ExecuterAgent Spúšt'a externé programy.
- os.FileLoaderAgent Načítava obsah daného súboru do prostredia.
- os.FileToucherAgent Upravuje čas poslednej modifikácie súborov.

robot.ApproachAgent Hýbe robotom k ciel'ovému bodu.

robot.AvoidAgent Zabezpečuje obchádzanie prekážok. Kooperuje s ApproachAgentom.

- robot.CollisionAgent Detekuje hroziace kolízie. Pre každého robota ovládaného RLCS je jeden potrebný.
- robot.ConnectionAgent Agent starajúci sa o nadviazanie a udržiavanie spojenia s robotmi.
- robot.IdentifyAgent Identifikuje konkrétneho robota v zozname pozícií robotov zdetekovaných z kamerového obrazu.
- robot.MovementAgent Posiela robotovi pohybové príkazy.
- robot.OdometryAgent Získava pozíciu robota na základe odometrie.

sim.ImageLoaderSimAgent Generuje simulovaný kamerový obrázok.

sim.SimDetectionAgent Získava pozície robotov zo simulátora.

space.CopierAgent Kopíruje bloky v prostredí.

Vo webovom rozhraní k systému RLCS sú k dispozícii aj tzv. správania, čo sú preddefinované skupiny agentov. Pripravené sú zatial' nasledovné správania:

- Image and detection Načítanie obrazu z kamery, spracovanie obrazu, vysielanie spracovaného obrazu pre klientov, detekcia robotov.
- Simulated image and detection Alternatíva k *Image and detection* ak pracujeme so simulovaným laboratóriom.
- Robot common active Spojenie s robotom, detekcia robota, základné pohybové agenty (Approach, Avoid), detekcia kolízií, pre roboty ktorými systém môže hýbat'.
- Robot common passive Spojenie s robotom, detekcia robota, detekcia kolízií, pre roboty ktorými systém nemôže hýbat'.

# <span id="page-46-0"></span>Dodatok C

### Robot *Robotnaˇcka*

V tomto dodatku popíšem roboty v našom robotickom laboratóriu, s ktorými systém RLCS pracuje. Ide o roboty typu *Robotnačka*, navrhnuté a vyrobené firmou Microstep–MIS.

Robotnačka je mobilný kresliaci robot, ovládaný bezdrôtovo z počítača. Primárne je určený na podporu výučby programovania v spojení s programovacími prostrediami, ktoré používajú tzv. korytnačiu grafiku (Imagine Logo, Comenius Logo). Robotnačka je však dobre použiteľná aj ako experimentálna platforma, a vyhovuje aj potrebám tejto práce.

Robotnačka je trojkolka s diferenčným pohonom dvoch kolies, a tretím podporným koliečkom. Obsahuje jednoduchý 8-bitový mikropočítač, ktorý riadi motory, a tiež prídavný hardvér. Základná výbava Robotnačky je pohyblivý (hore - dole) držiak na pero, a šesť IR senzorov po obvode, schopných detekovať okraj stolu, ale aj čiary alebo značky na stole. Ďalšia voliteľná výbava môže byť chápadlo s dvomi stupňami voľnosti, schopné zdvíhať a prenášať malé predmety, alebo bezdrôtová sieť ová kamera. Komunikácia s externým počítačom prebieha pomocou Bluetooth modulu.

K Robotnačke je naprogramovaná softvérová knižnica, umožňujúce jej ovládanie z rôznych programovacích jazykov. Táto knižnica umožňuje ovládanie robota klasickými korytnačími príkazmi ako "vpred *x* krokov", "otočiť o *x* krokov", a podobne. Navyše podporuje tzv. rýchlostné príkazy, ktorými nastavíme rýchlosť otáčania kolies, pre každé koleso zvlášť. Knižnica tiež umožňuje ovládanie ďalšieho hardvéru (pera a chápadla), a získavanie stavu (IR senzory, batéria).

Robotnačky obsahujú nabíjateľnú batériu, ktorá napája všetok hardvér, vrátane príslušenstva. Na jedno nabitie Robotnačka vydrží fungovať asi dve hodiny. Robotnačka má zaintegrovanú aj nabíjačku na batériu, stačí jej pripojiť sa k zdroju napätia. Na stole v robotickom laboratóriu je pre každú robotnačku nabíjacie miesto, kam jej stačí prísť, jej nabíjačka sa pripojí, a batéria sa dobíja.

Podrobnejší popis Robotnačky vrátane detailnej technickej špecifikácie sa dá nájsť v [[5\]](#page-50-13). Viac informácií o robotickom laboratóriu, vrátane ďalšieho popisu Robotnačky, je v [[12\]](#page-50-9).

Systém RLCS zatiaľ zďaleka nevyužíva všetky možnosti Robotnačky. Zatiaľ vôbec nepracuje s jej výbavou (pero, chápadlo, senzory), využíva iba jej schopnost' pohybovat' sa. A aj pri pohyboch je RLCS nenáročný, vôbec nepotrebuje veľkú presnosť, ktorou Robotnačka disponuje. Znamená to, že systém by mal len s malými úpravami dokázat' pracovat' aj s inými typmi robotov.

<span id="page-47-0"></span>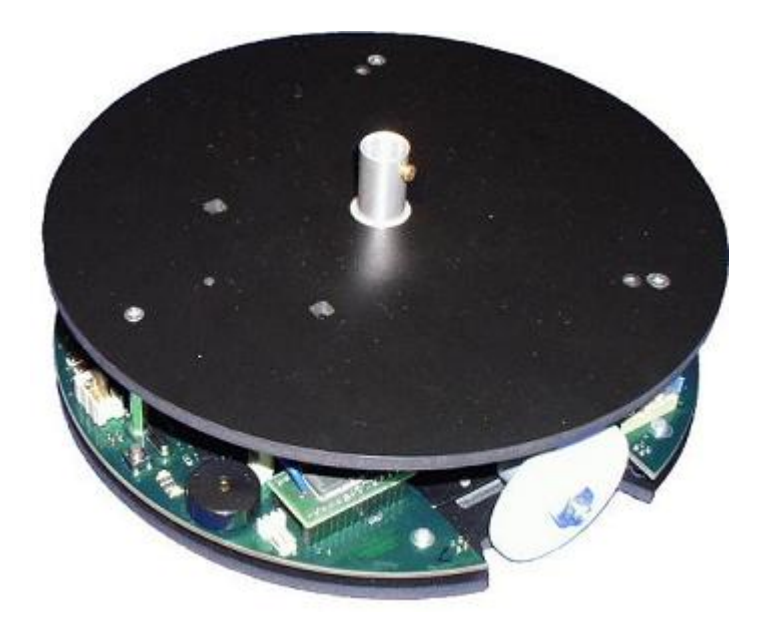

Obrázok C.1: Robotnačka

## <span id="page-48-0"></span>Dodatok D

## Simulátor

Podla pravidiel, ktoré zaviedol už R. Brooks (vid' sekciu [2.2\)](#page-9-0), je lepšie vyvíjat' systém priamo s prototypom robota, a nie s nejakým simulátorom. Avšak z praktických dôvodov je často vhodné mat' k dispozícii aj simulátor, pretože testovanie so simulátorom je spravidla ovel'a jednoduchšie ako so skutočnými robotmi.

Ja som v rámci tejto práce naprogramoval simulátor robotického laboratória, ktorý je užitočný nielen pre testovanie počas vývoja systému RLCS. Je na počítači v laboratóriu stále spustený, a pri práci s laboratóriom cez internet sa namiesto skutočných robotov dá pracovať aj so simulovanými.

Vyvinutý simulátor simuluje skupinu robotnačiek na ploche. Softvér komunikujúci so skutočnými robotmi sa namiesto robotnačky pripojí k simulátoru, a komunikuje s ním úplne rovnako ako so skutočnou robotnačkou. Namiesto virtuálnej sériovej linky nad Bluetooth spojením, ktorá sa používa na komunikáciu s robotnačkou, sa so simulátorom komunikuje cez TCP spojenie. To je jediný rozdiel, takže v existujúcej knižnici pre komunikáciu s robotnačkou bola potrebná len jediná minimálna zmena, aby všetko fungovalo aj so simulátorom.

K simulátoru som naprogramoval aj webové rozhranie, ktoré vizualizuje aktuálnu situáciu v simulovanej aréne. Toto sa na webe zobrazuje namiesto obrazu z hornej kamery, ktorý tam je pri práci so skutočnými robotmi.

Simulátor podporuje pohybovanie robotmi, kreslenie perom, a snímanie čiar na zemi. Pri pohybe sa samozrejme detekujú kolízie medzi robotmi, takže v simulovanej aréne nevznikne žiadna "nemožná" situácia. Čo sa týka snímania čiar, tie sa dajú nastaviť cez webové rozhranie, poslaním obrázka, ktorý sa použije ako podklad pre virtuálnu plochu. Nemusia to byt' samozrejme len čiary, ale akýkoľ vek čierno-biely obrázok. Čiary nakreslené samotnými robotmi sa snímať nedajú, z jednoduchého dôvodu, pretože to nejde ani v skutočnom laboratóriu. Tam sú totiž nakreslené čiary príliš úzke na to, aby ich senzory robotov zaznamenali.

Simulátor má mnoho využití. Okrem samozrejmého uľahčenia testovania sa nájdu aj niektoré zaujímavejšie. Napríklad je možné ho použit' pre natrénovanie aplikácií, ktoré na ovládanie

robotov používajú učiace sa prostriedky umelej inteligencie (ako napr. neurónové siete alebo reinforcement learning). Na skutočné roboty sa potom nasadí už naučená aplikácia. Simulátor sa dá spustiť v zrýchlenom režime, čo znamená že roboty sa hýbu rýchlejšie ako v skutočnosti. To môže byť užitočné, napríklad ak treba spraviť nejaký dlho trvajúci experiment. Zrýchlenie je obmedzené iba výkonom procesora, na ktorom simulátor beží. Simulátor tiež vel'mi oceníme, ak je skutočné laboratórium práve neprístupné. Aj to sa totiž občas stáva.

## Literatúra

- [1] Arkin R. *Behavior-based Robotics*. The MIT Press, Cambridge, Mass., 1998
- <span id="page-50-5"></span>[2] Brooks R. - *A Robust Layered Control System for a Mobile Robot*. IEEE Journal of Robotics and Automation. RA-2, 1986b, pp. 14-23
- <span id="page-50-7"></span>[3] Brooks R. - *Intelligence without Reason*. Computers and Thought, IJCAI-91, 1991
- <span id="page-50-6"></span>[4] Brooks R. - *Cambrian Intelligence*. The MIT Press, Cambridge, Mass., 1999
- <span id="page-50-13"></span>[5] Durina D., Petrovič P., Balogh R. - *Robotnačka - The Drawing Robot*. Robtep 2006
- <span id="page-50-8"></span>[6] Eckel B. - *Thinking in Java, 4th Edition*. Prentice Hall, 2006
- <span id="page-50-3"></span>[7] Jennings N. - *On agent-based software engineering.* Artificial Intelligence 117, 2000, pp. 277-296
- <span id="page-50-2"></span>[8] Kelemen J. - *Strojovia a agenty.* Archa, Bratislava, 1994.
- <span id="page-50-0"></span>[9] Lúčny A. - *Tvorba inteligentných systémov na báze architektúry Agent-Space*. Dizertačná práca, FMFI UK, 2004
- <span id="page-50-1"></span>[10] Lúčny A. - Od medzimodulových spojení k nepriamej komunikácii medzi agentami. ZNA-LOSTI, Ostrava, 2007
- <span id="page-50-10"></span>[11] Petrovič P. - *Robotnačka pre Imagine Logo*. Didinfo, Banská Bystrica, 2005
- <span id="page-50-9"></span>[12] Petrovič P., Lúčny A., Balogh R., Ďurina D. - *Remotely-Accessible Robotics Laboratory*. Robtep, 2006
- <span id="page-50-4"></span>[13] Shoham Y. - *Agent-oriented programming*. Artificial Intelligence, 60(1):51-92, 1993
- <span id="page-50-11"></span>[14] http://en.wikipedia.org/wiki/Sobel
- <span id="page-50-12"></span>[15] http://en.wikipedia.org/wiki/Hough\_transform

#### **Abstract**

Ronald Weiss: *Visual programming of control system for colony of robots*. Diploma thesis. Comenius University in Bratislava, Faculty of Mathematics, Physics and Informatics, Department of Applied Informatics. Advisor: RNDr. Andrej Lúčny PhD. Bratislava 2007.

This diploma thesis describes design and implementation of a programmable control system for colony of mobile robots. The system runs on a computer, which has direct access to the robots, and can be programmed through the internet using a web interface. It is a multi-agent system, whose programming consists of selecting and configuring agents, which should be launched. Programming with the web interface is visual, users do not have to learn any difficult programming language. They are able to define behavior of robots by just clicking with mouse, and filling parameter values. The multi-agent control system is based on unconventional software architecture Agent-Space, which uses indirect communication between agents. This gives the system some interesting attributes, differentiating it from other similar systems.

Keywords: mobile robots, control system, visual programming, Agent-Space